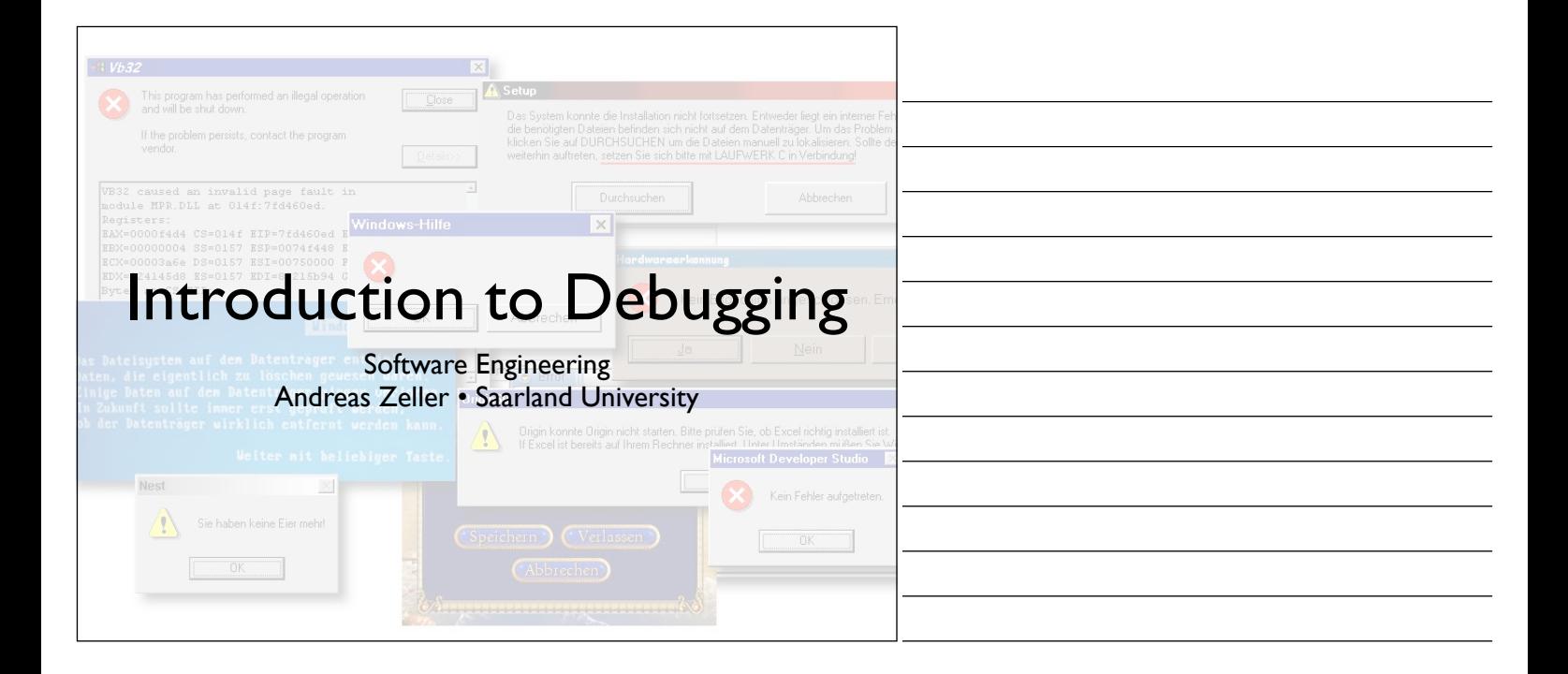

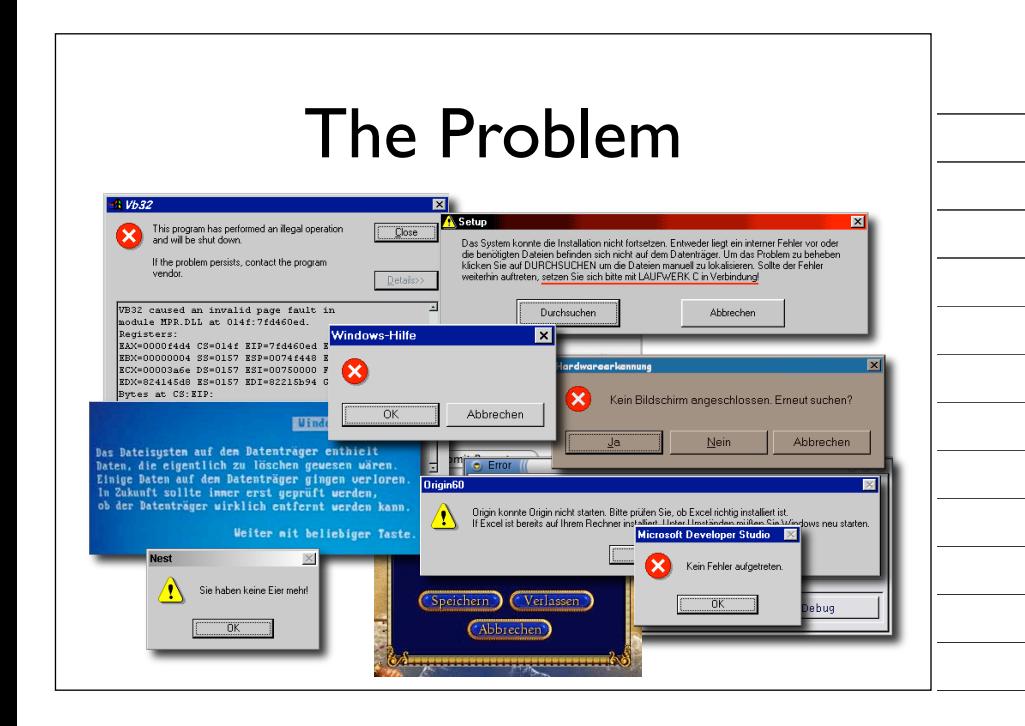

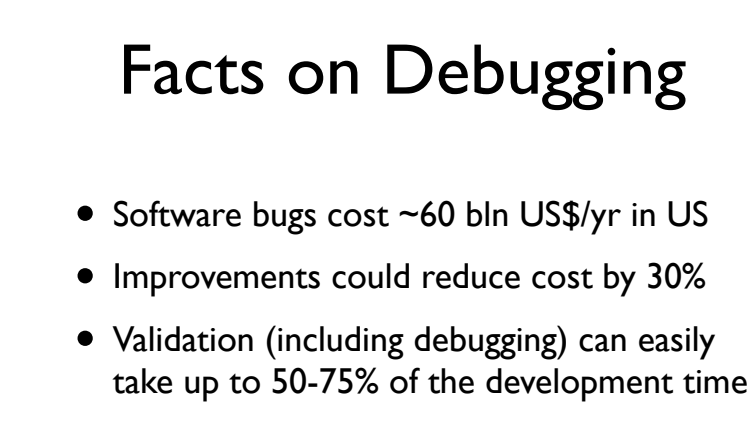

• When debugging, some people are *three times* as efficient than others

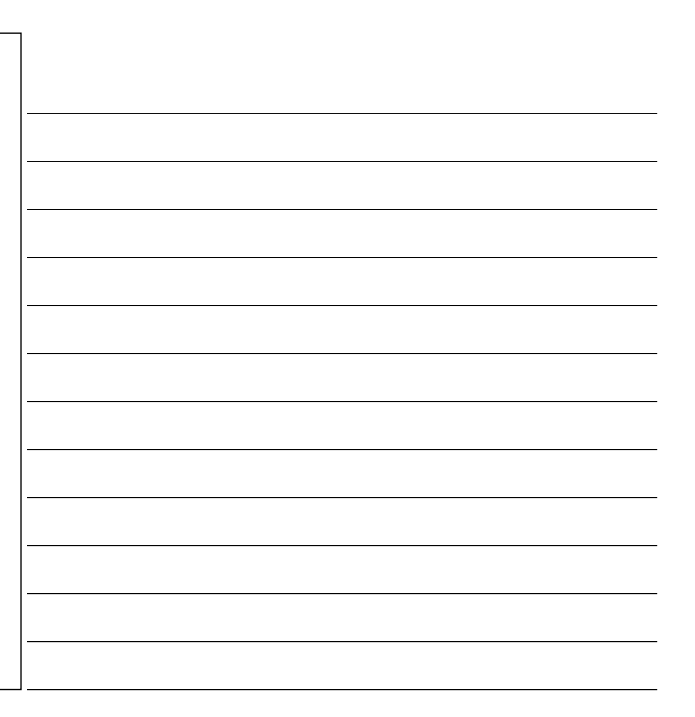

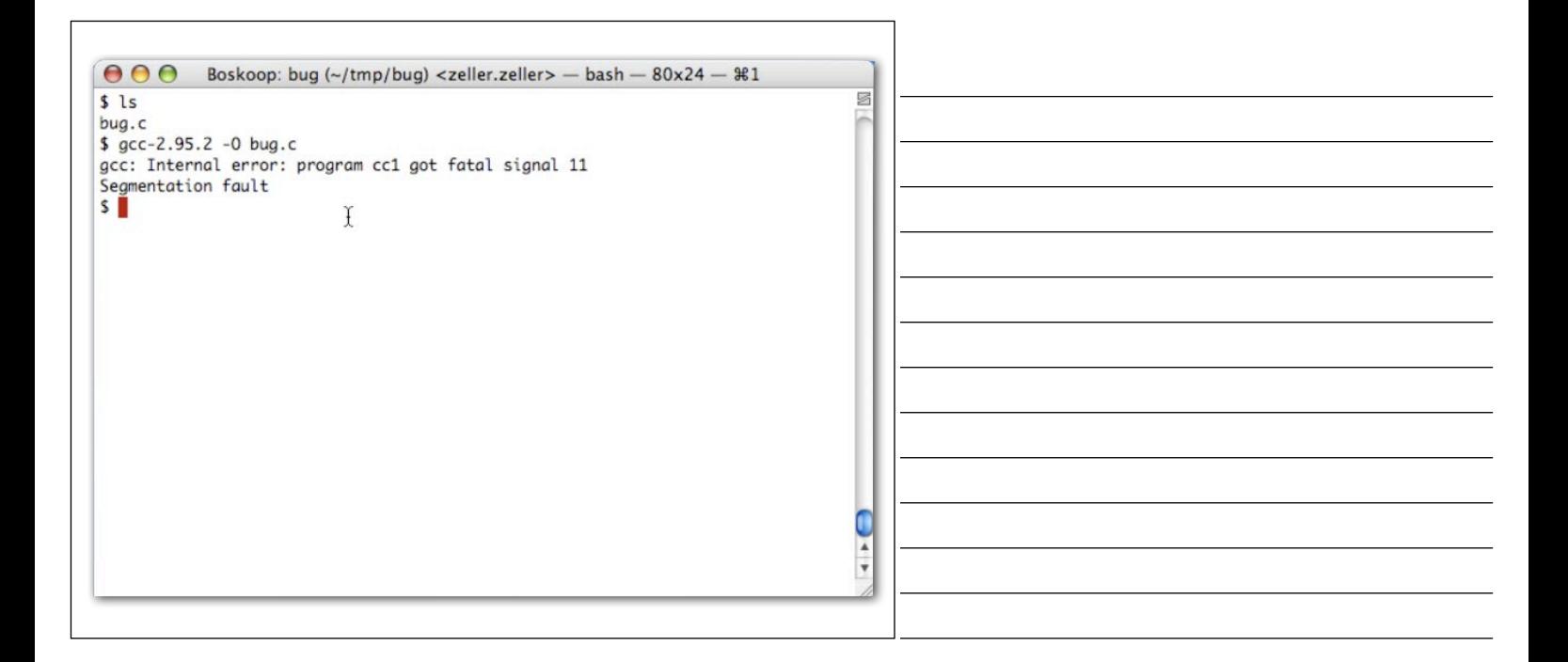

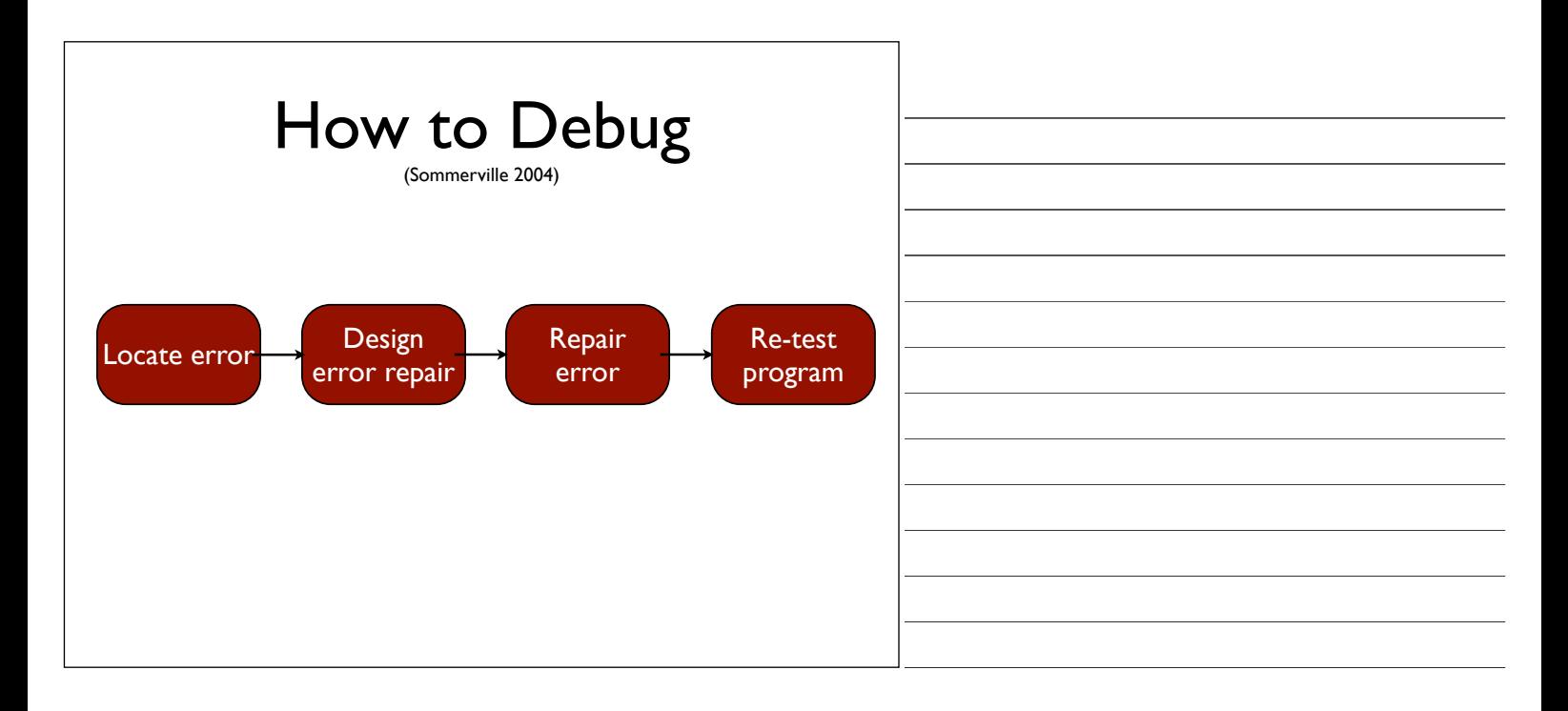

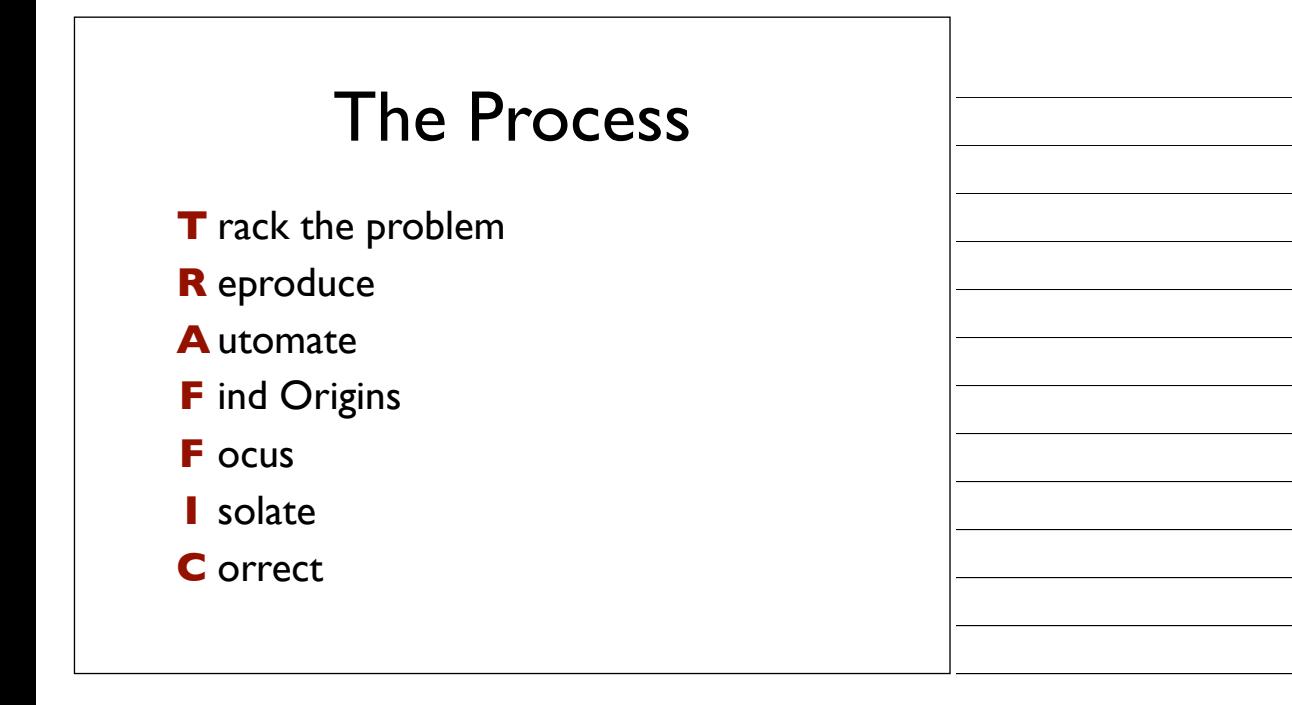

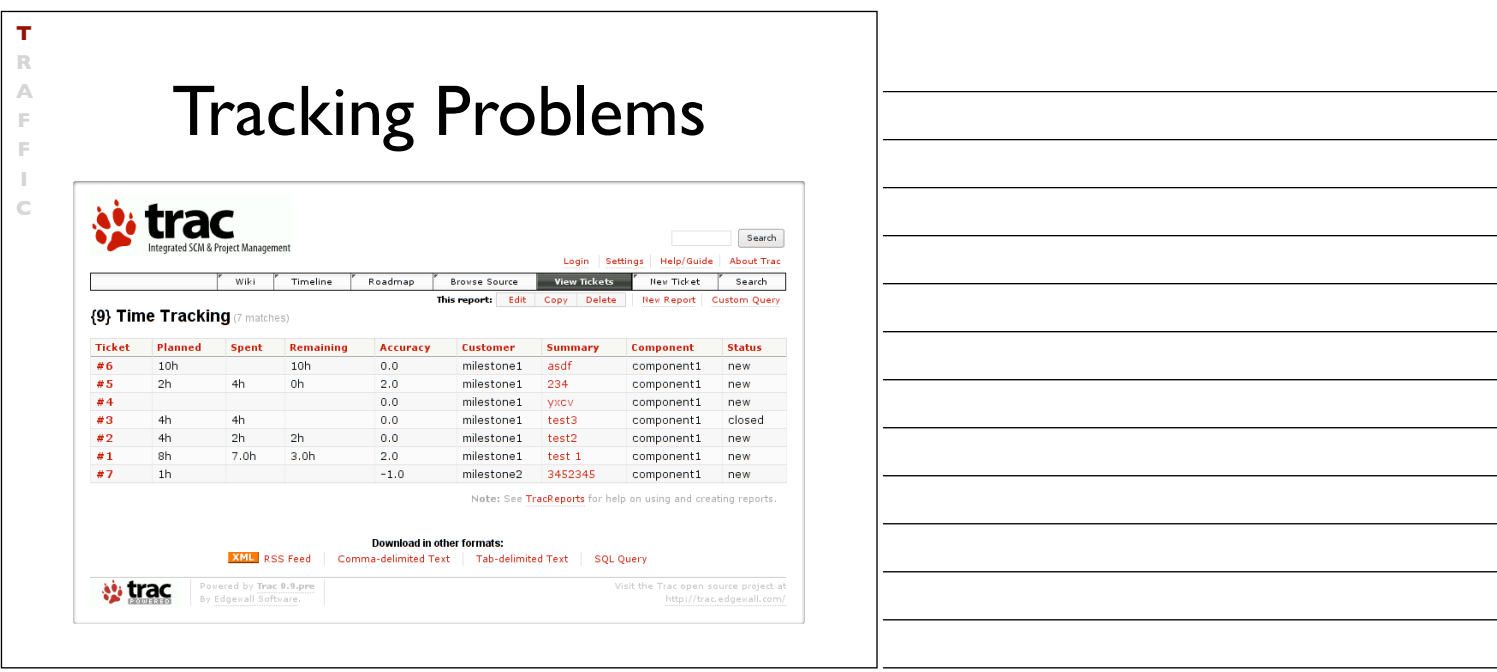

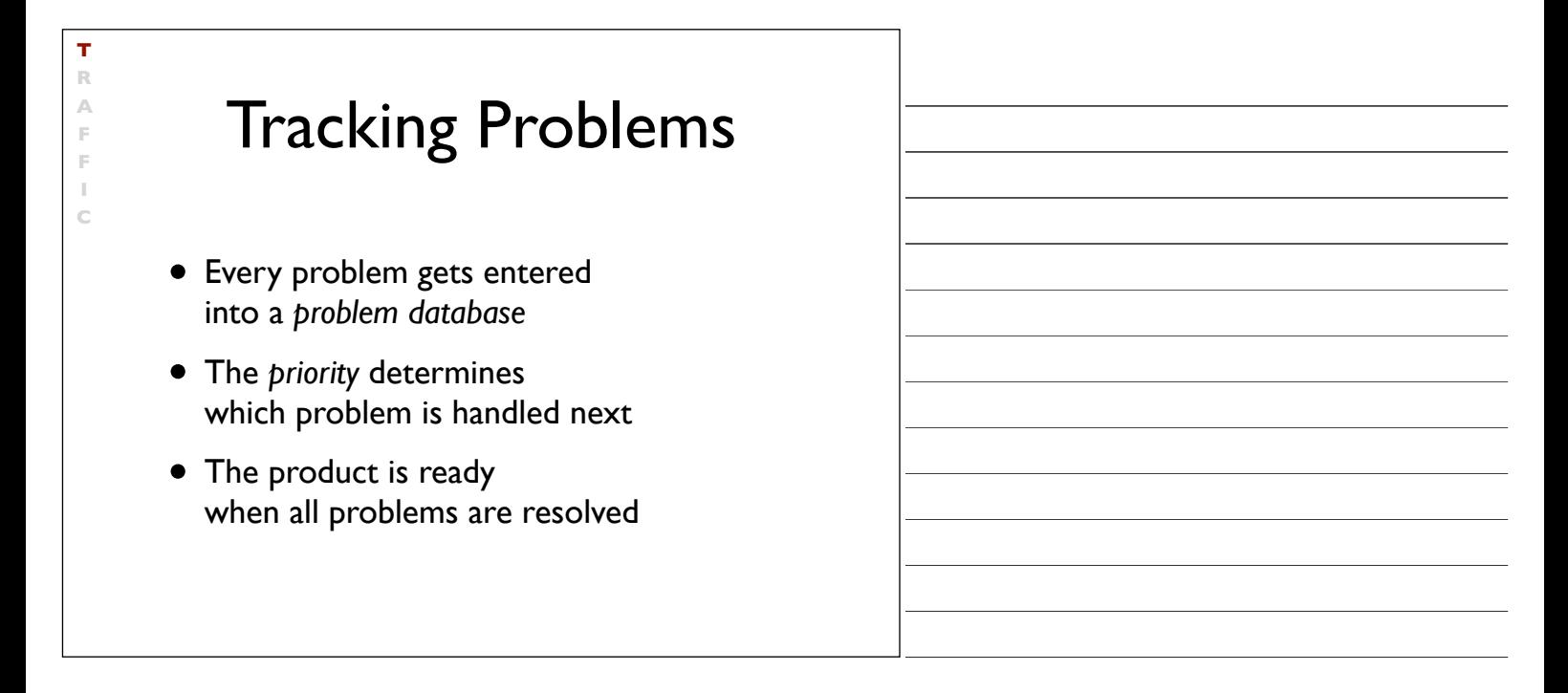

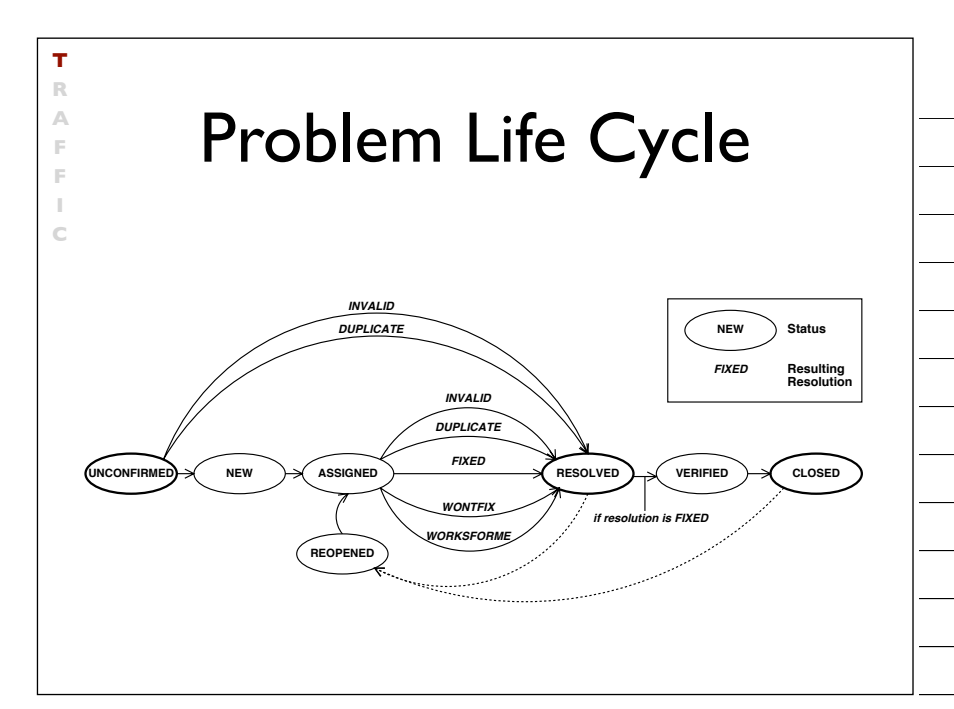

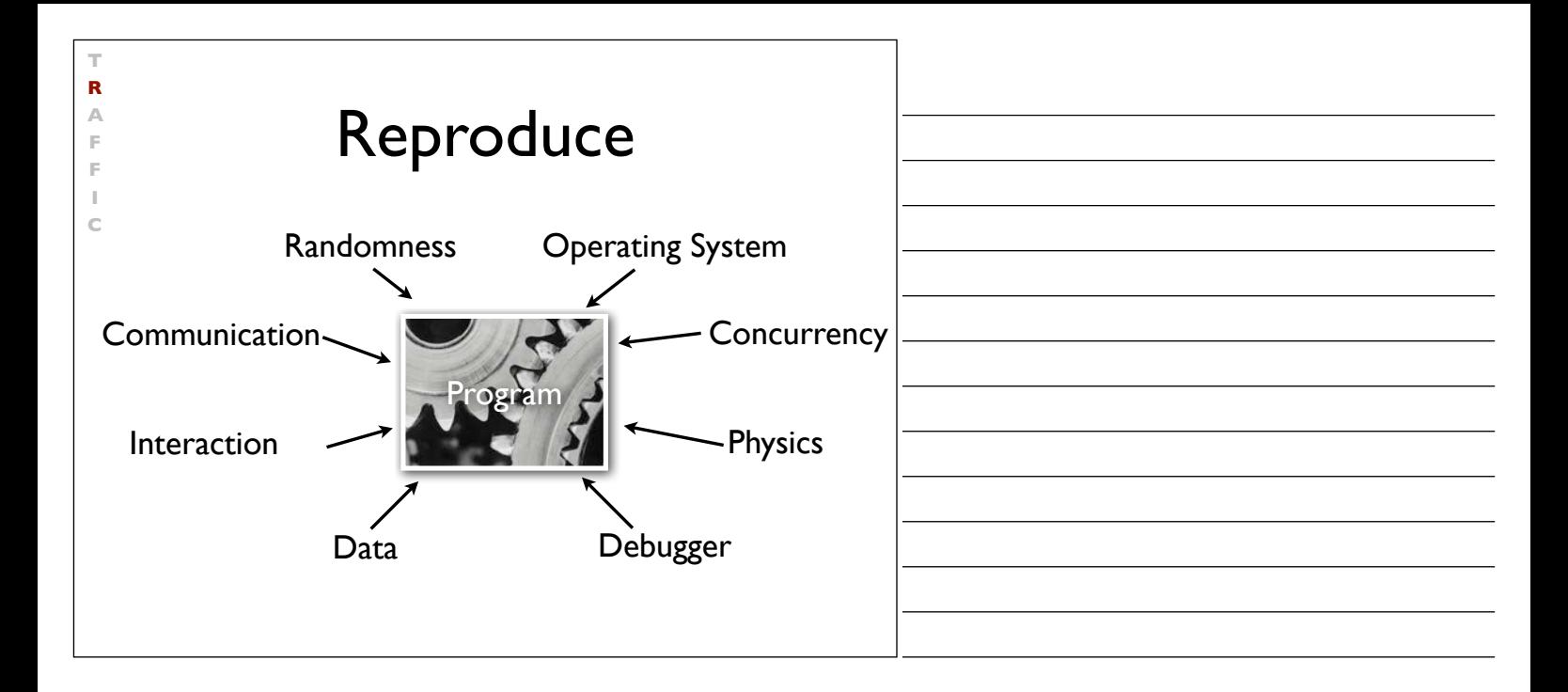

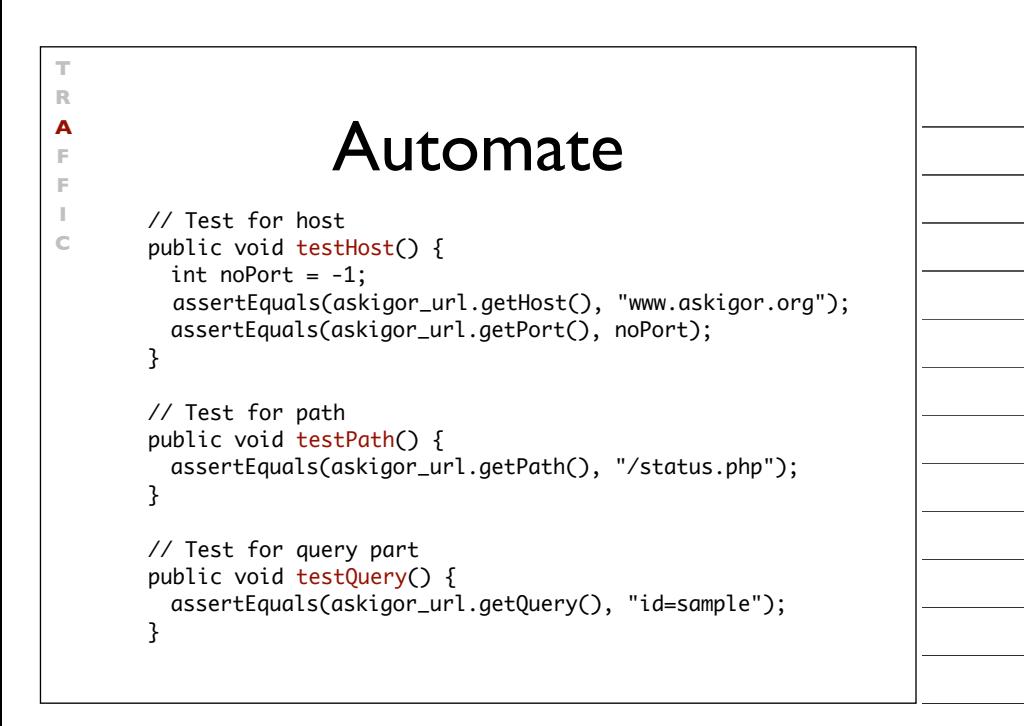

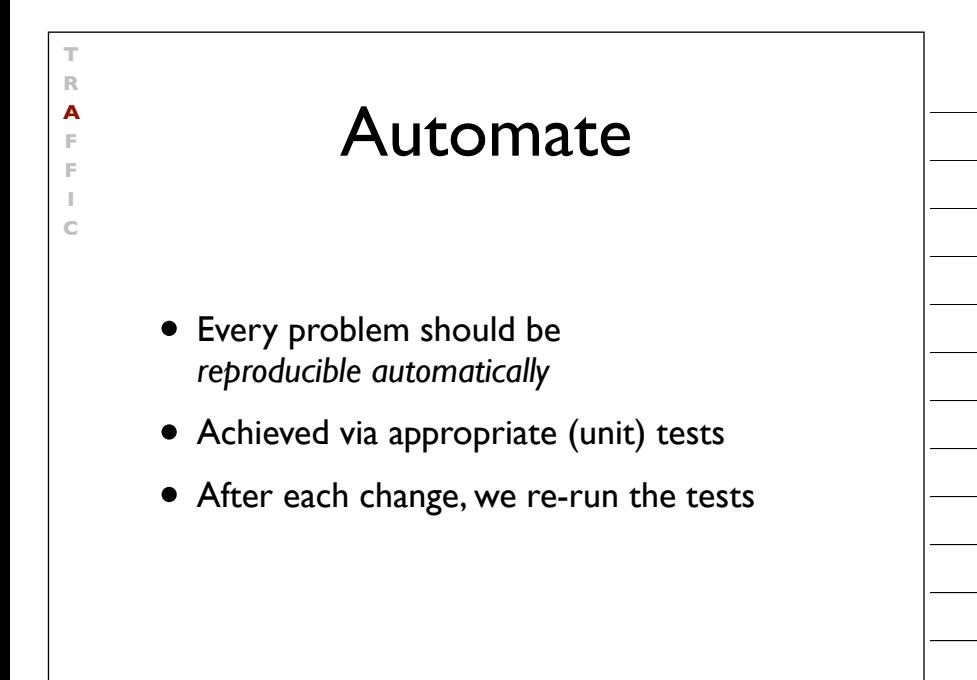

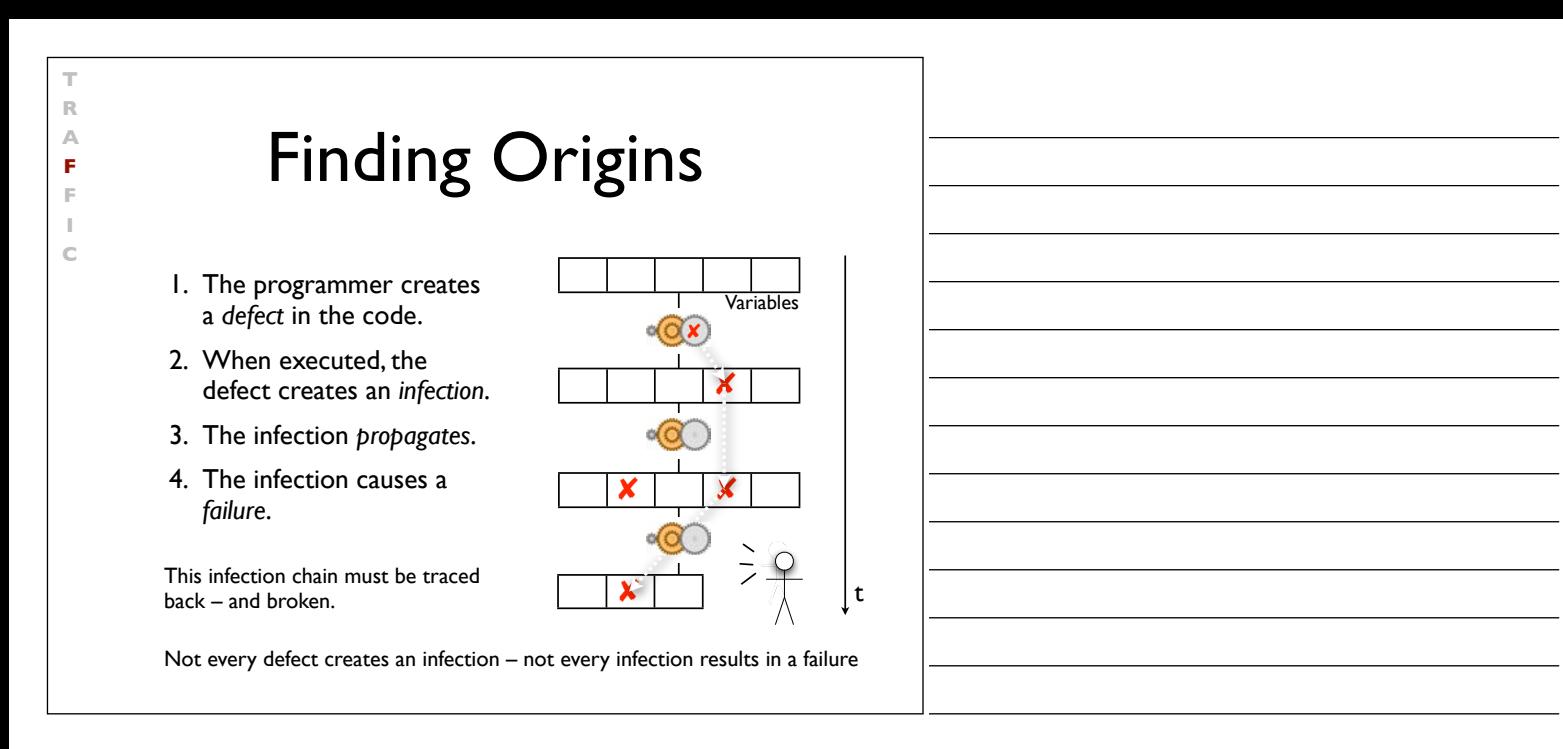

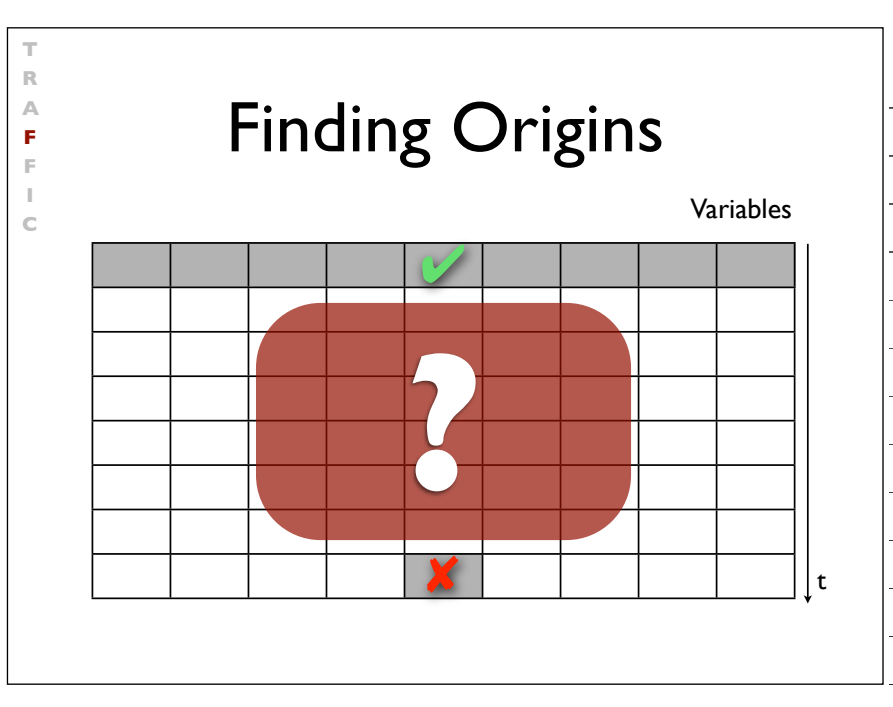

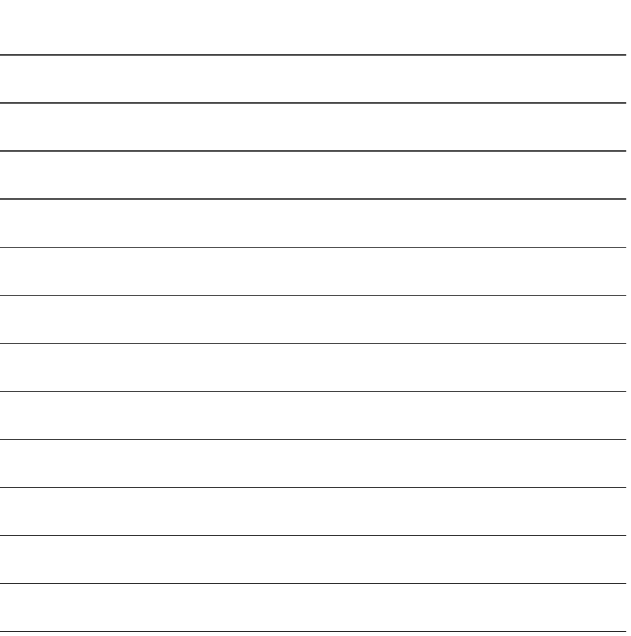

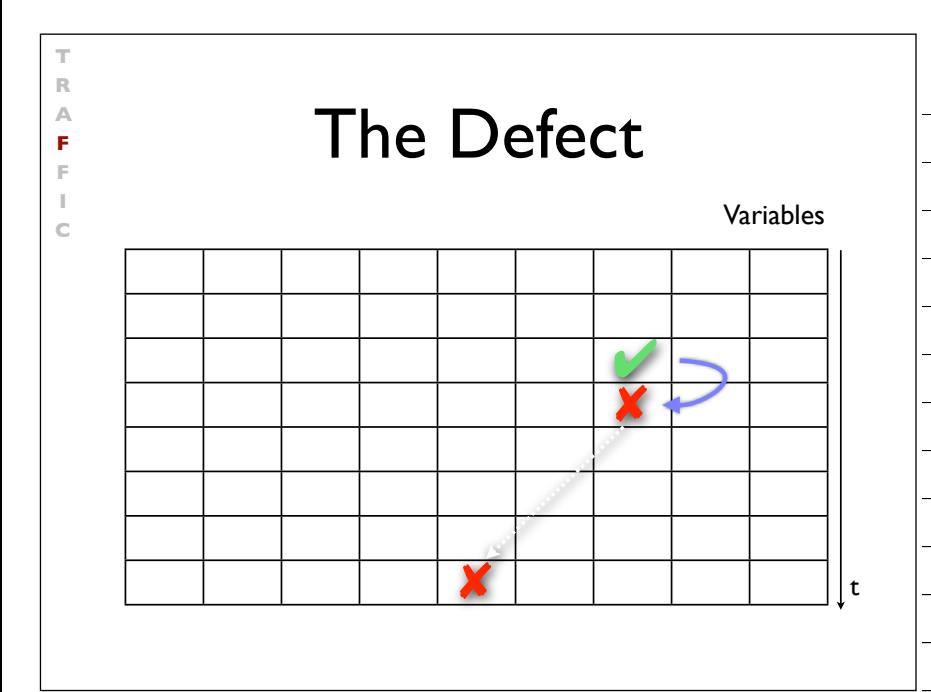

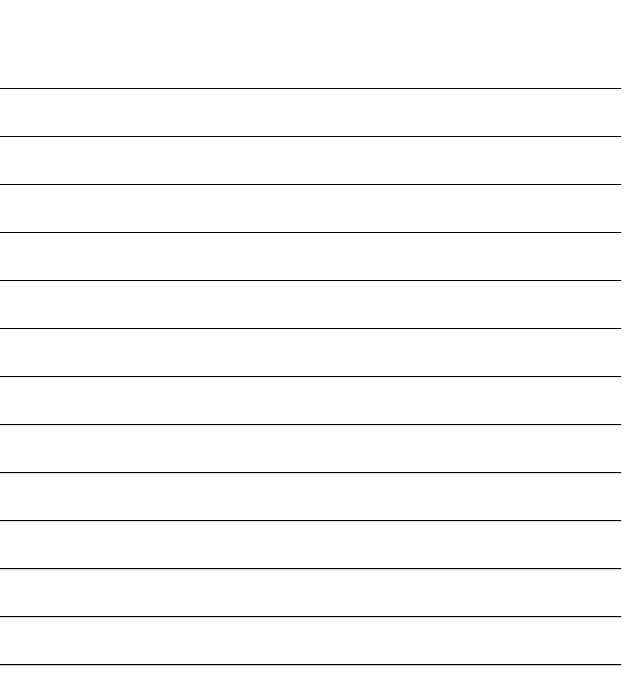

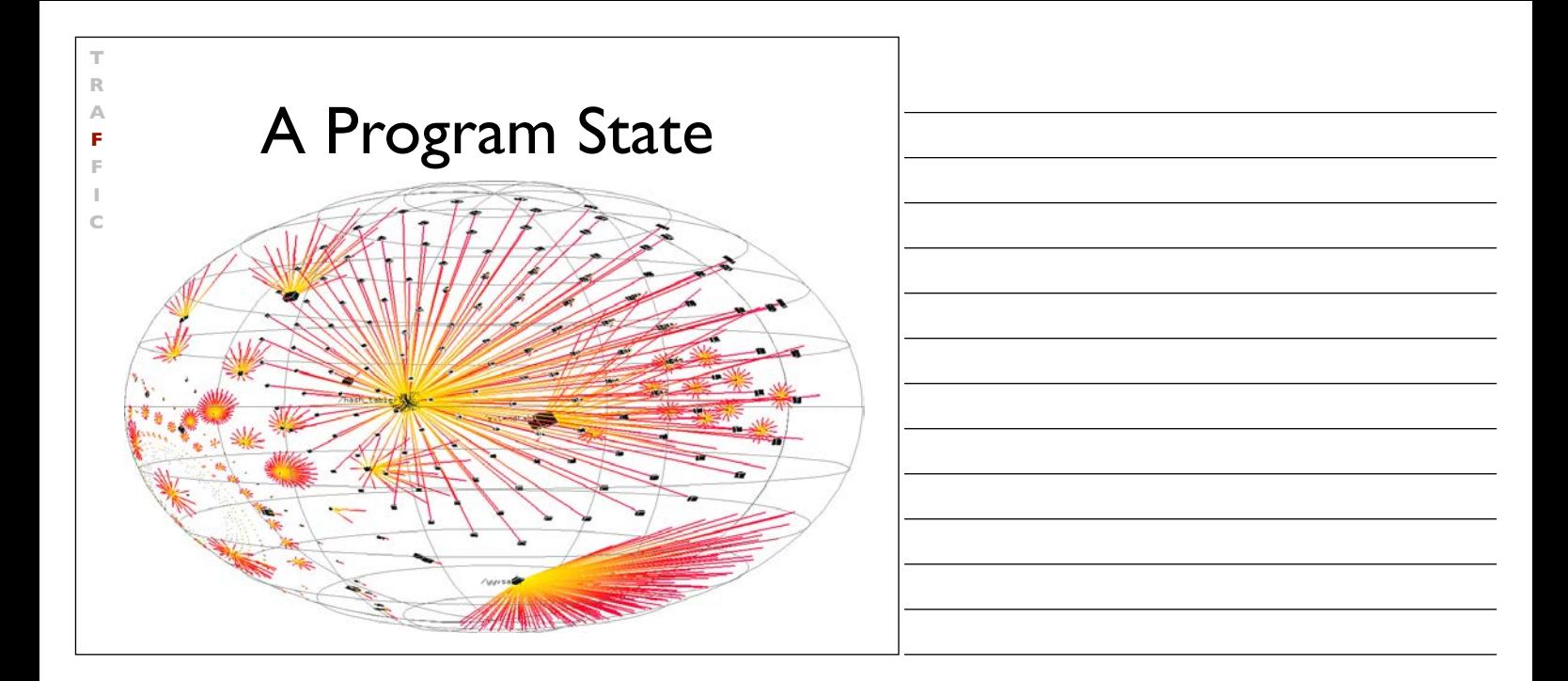

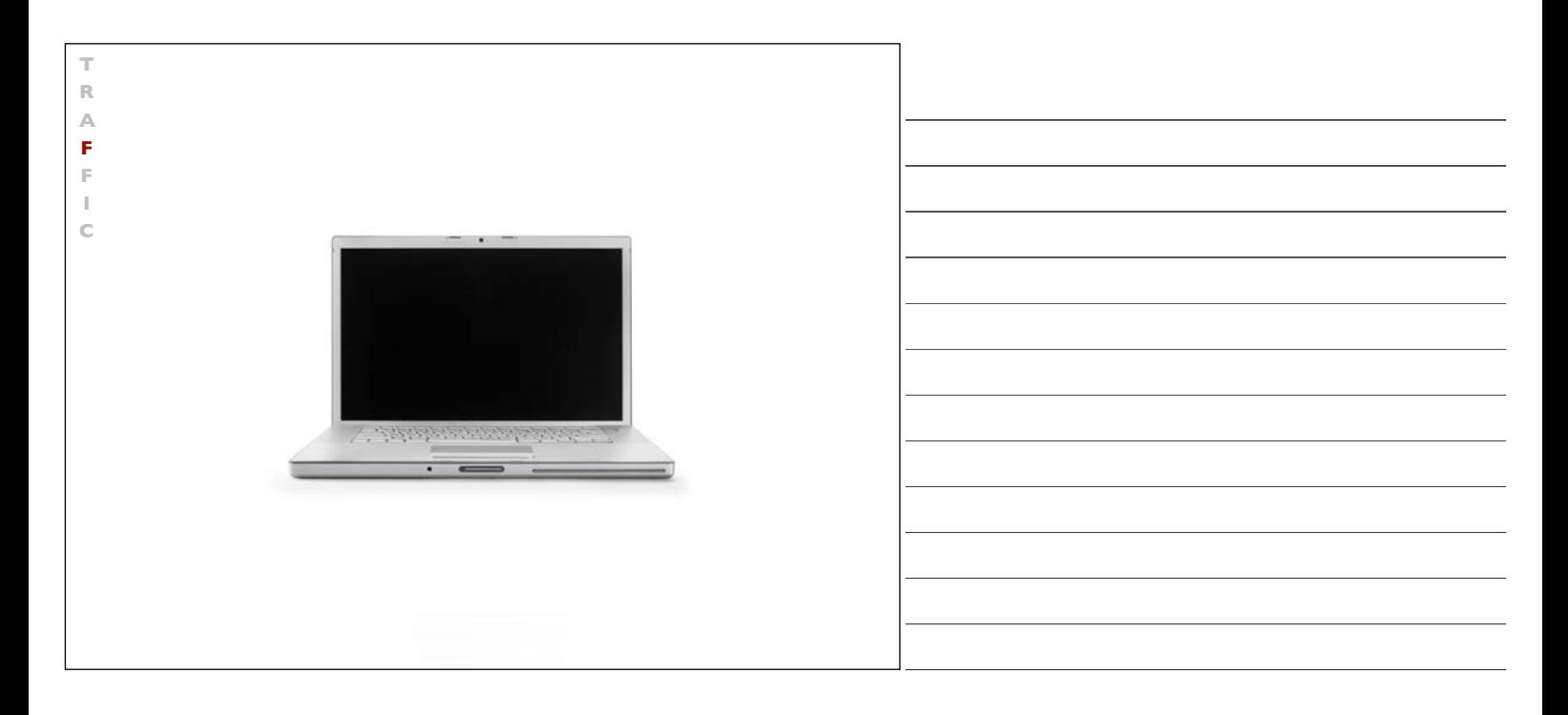

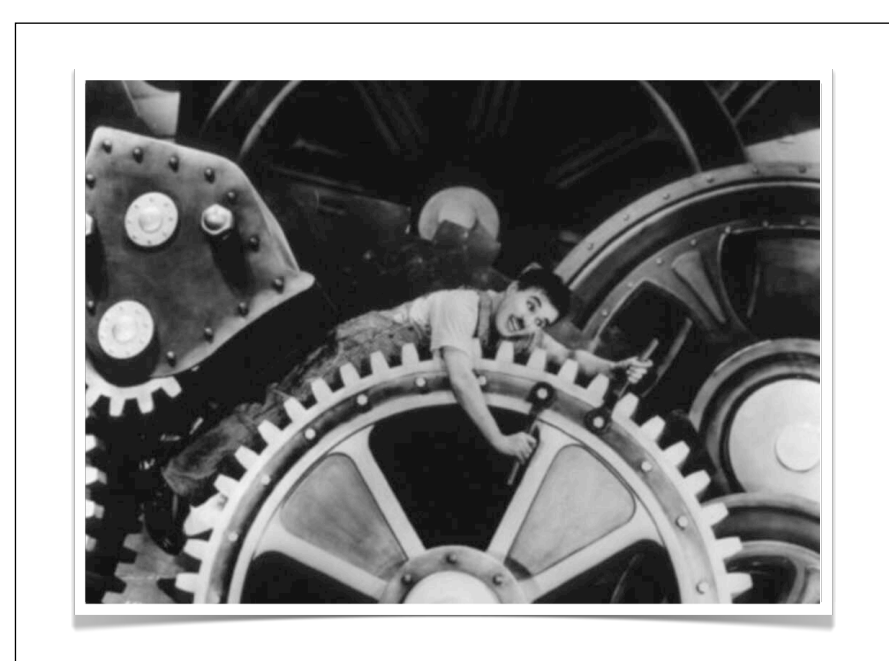

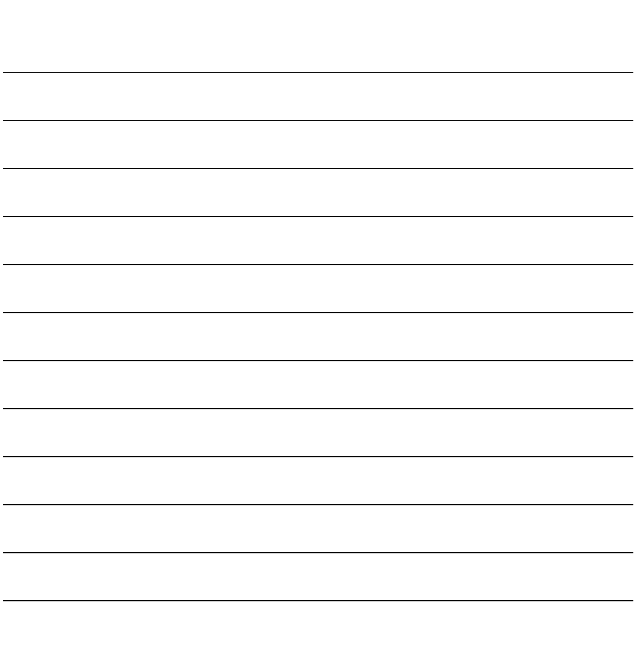

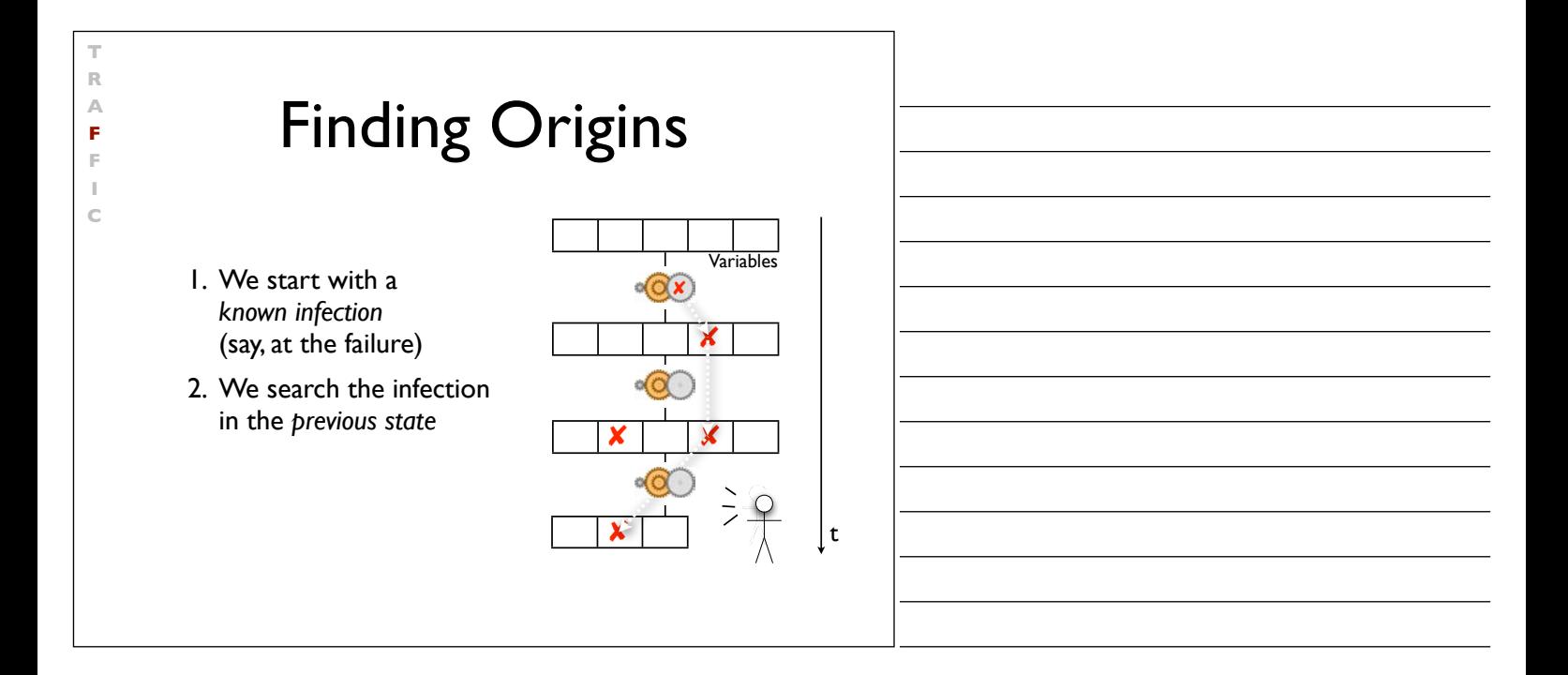

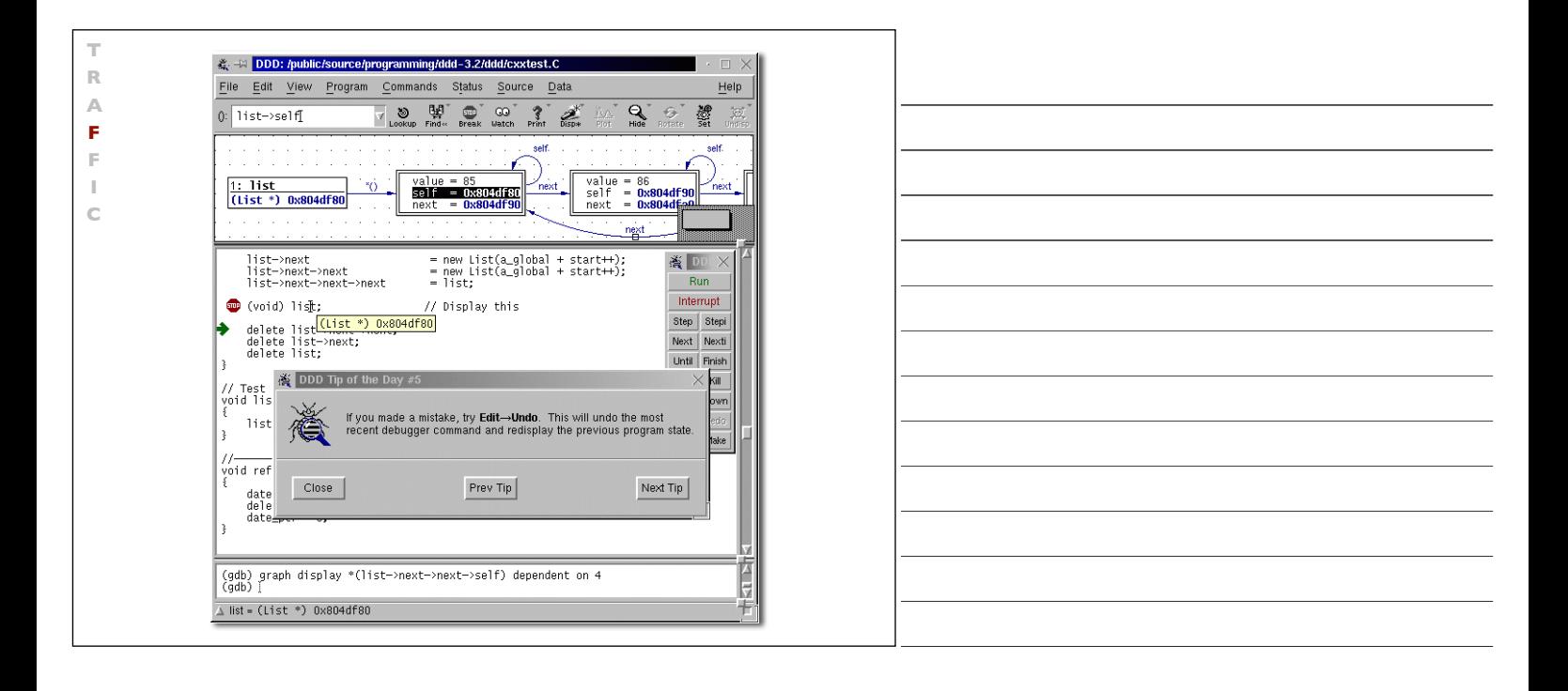

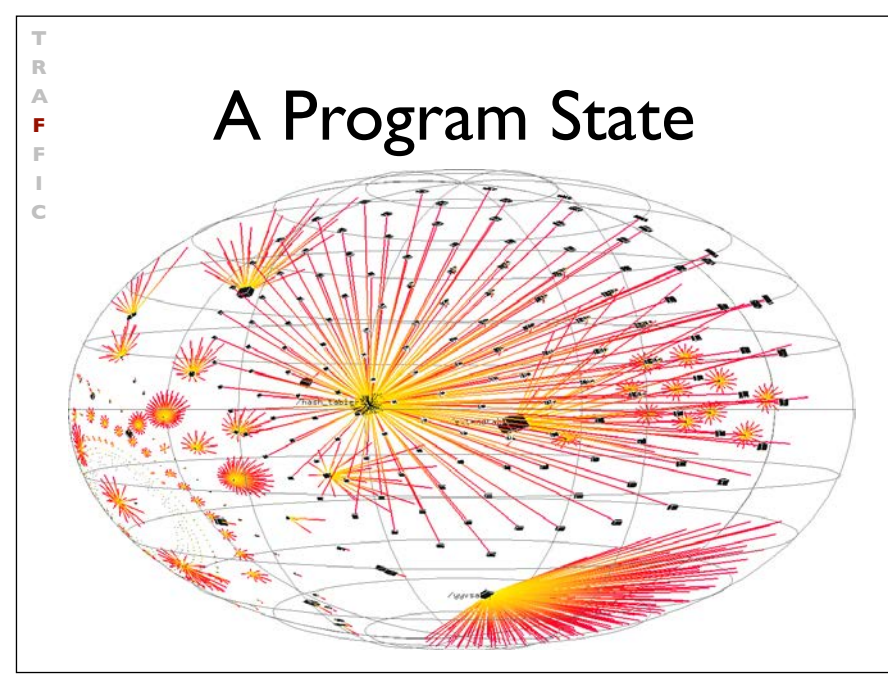

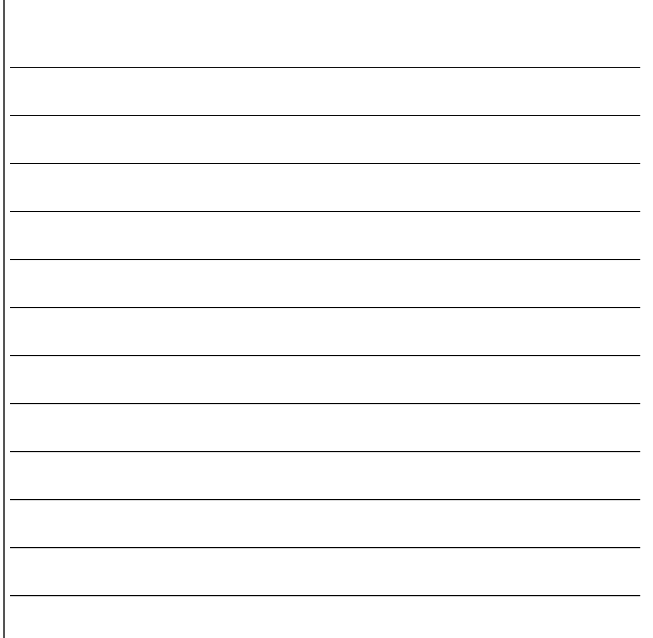

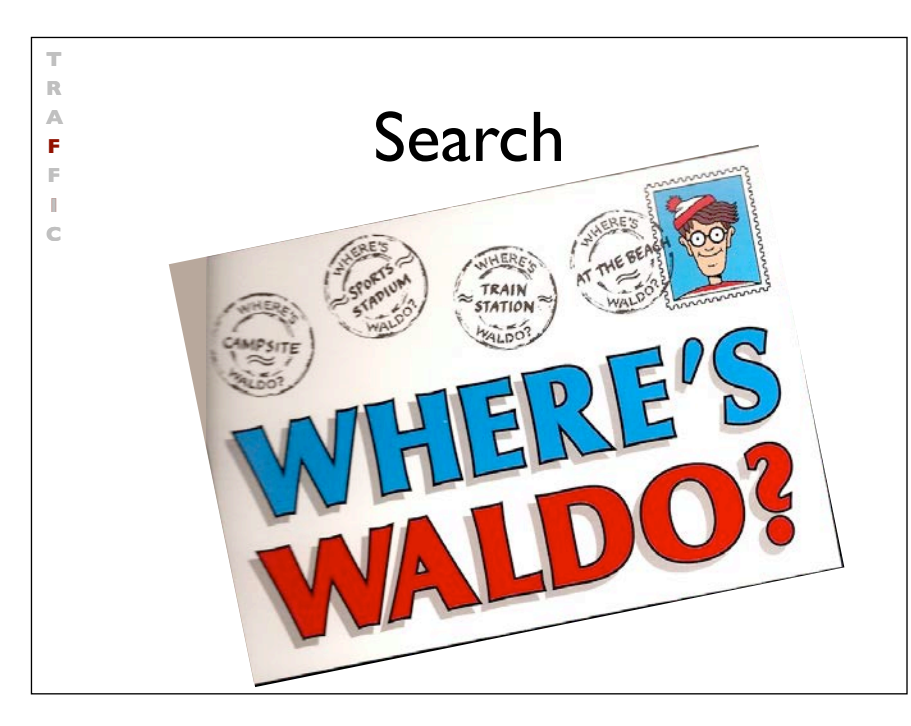

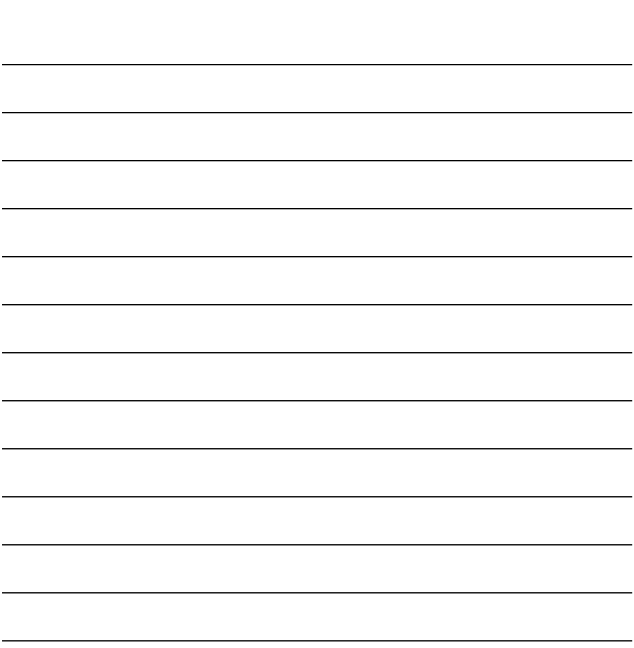

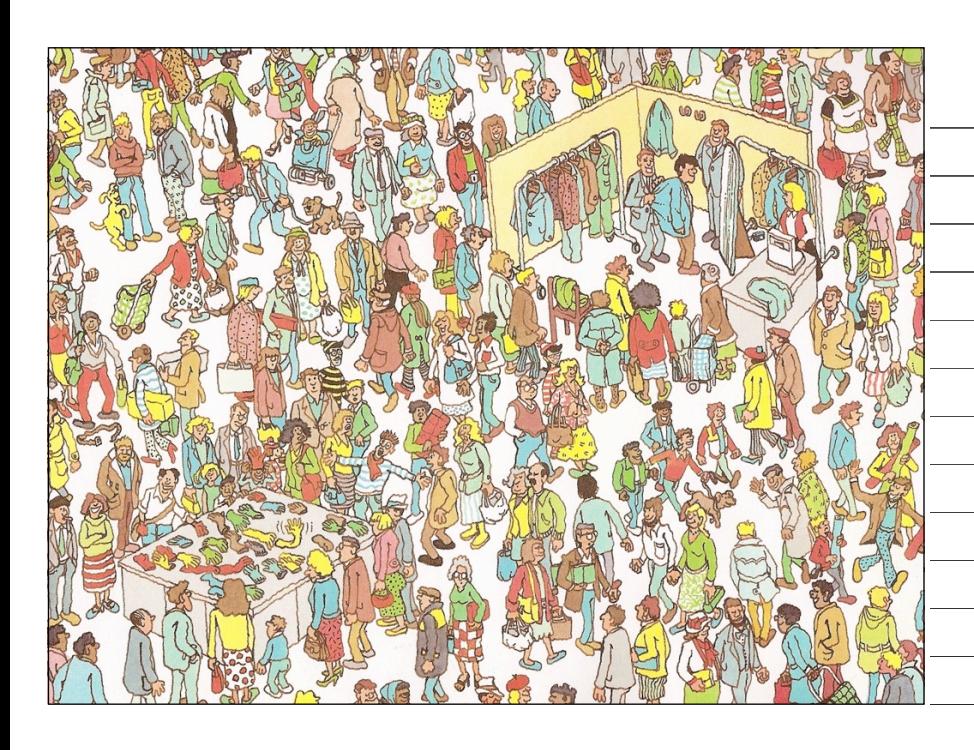

**T R A F F**

> **I C**

## Focus

During our search for infection, we focus upon locations that

- *• are possibly wrong* (e.g., because they were buggy before)
- *are explicitly wrong* (e.g., because they violate an *assertion*)

Assertions are the best way to find infections!

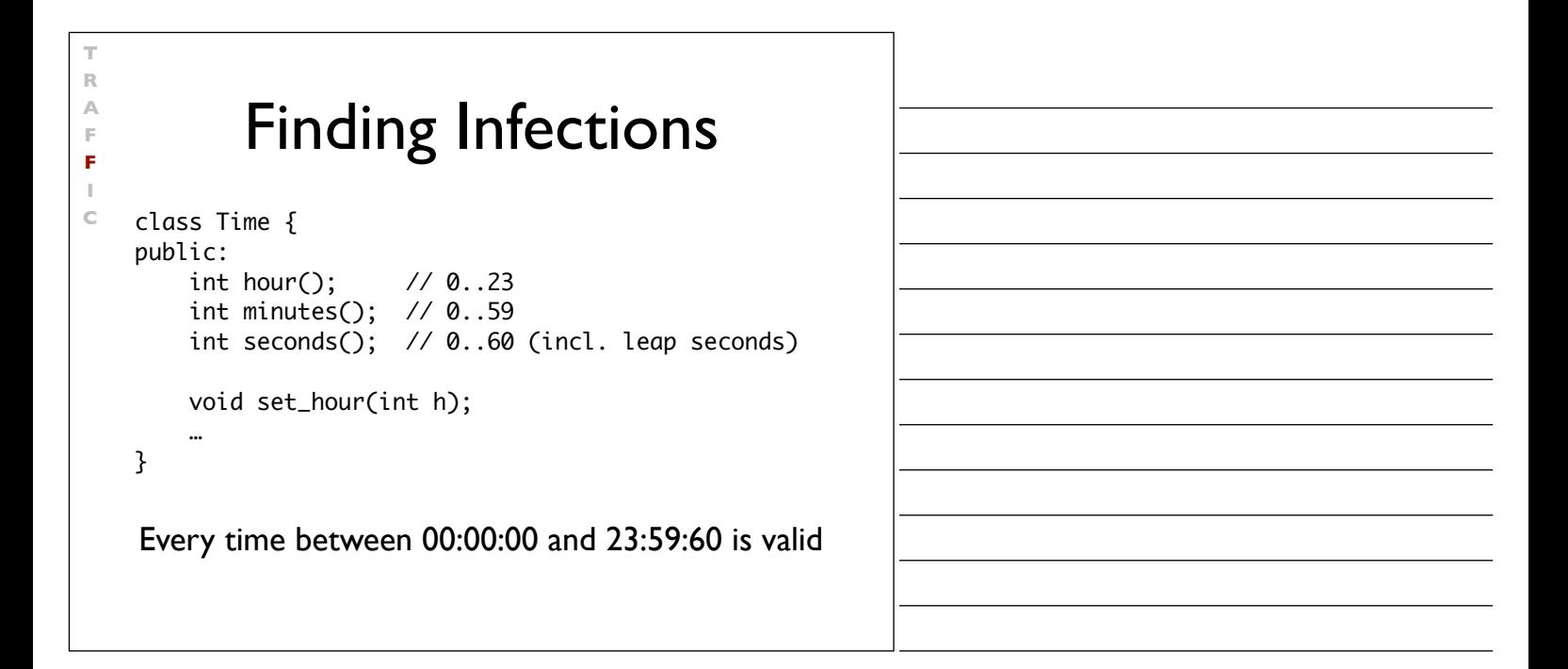

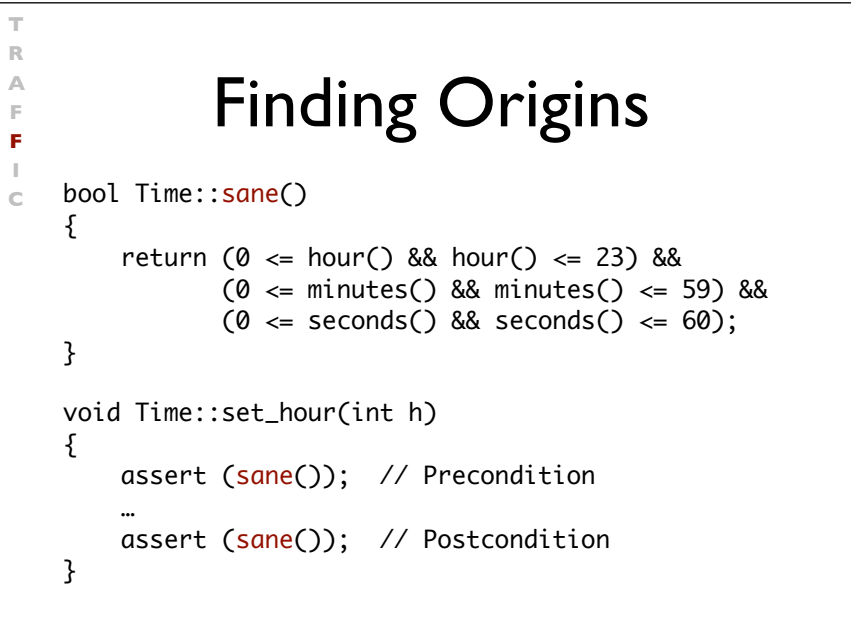

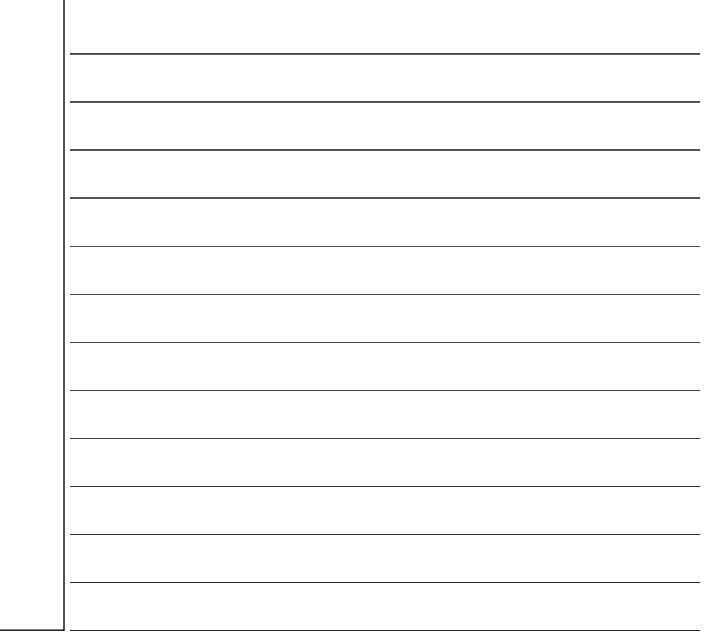

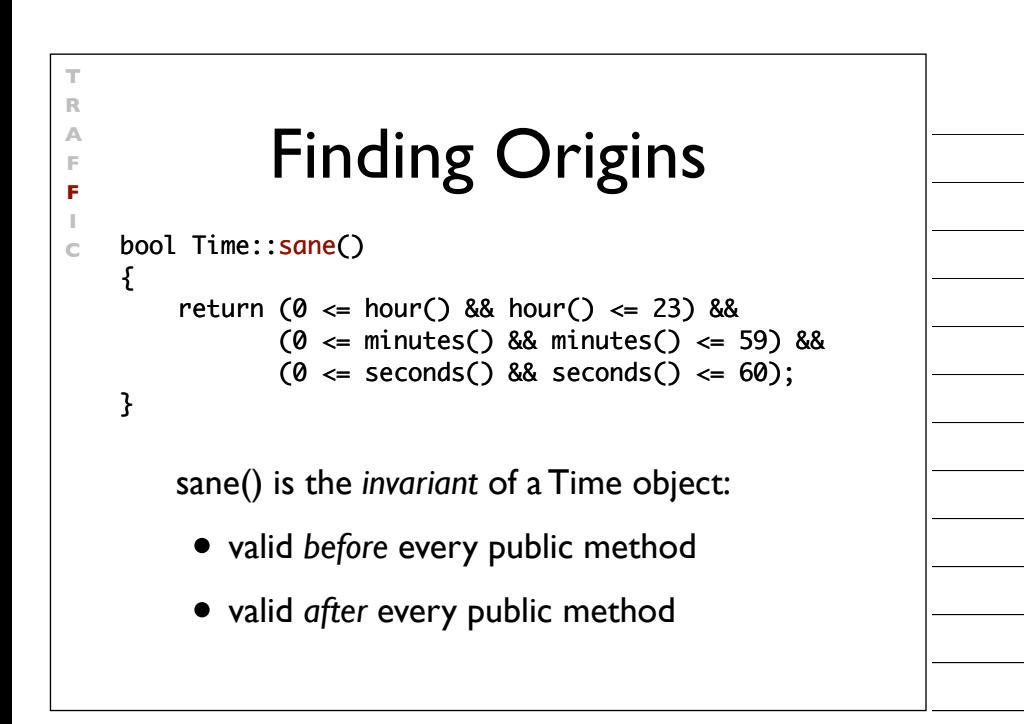

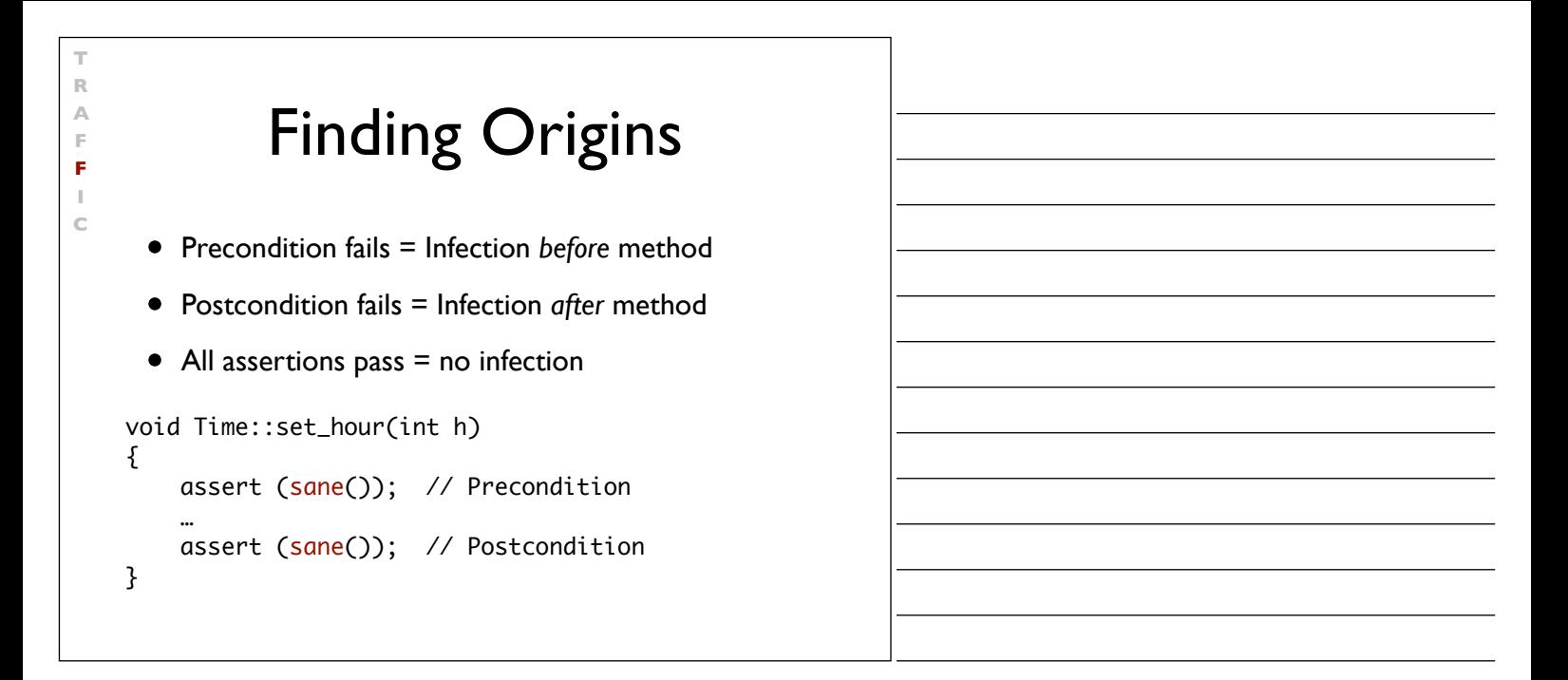

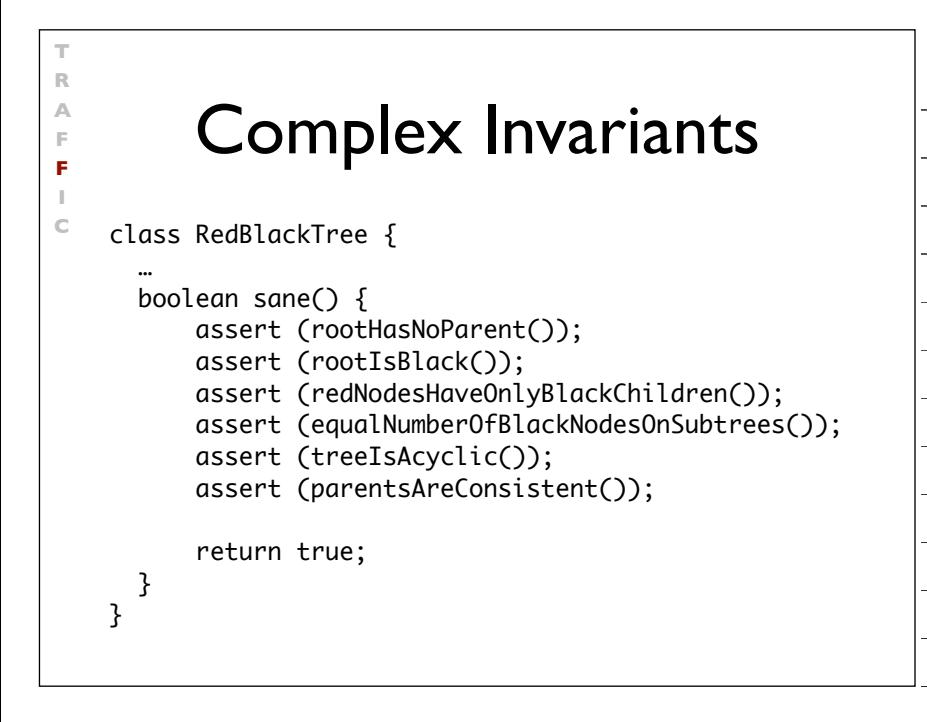

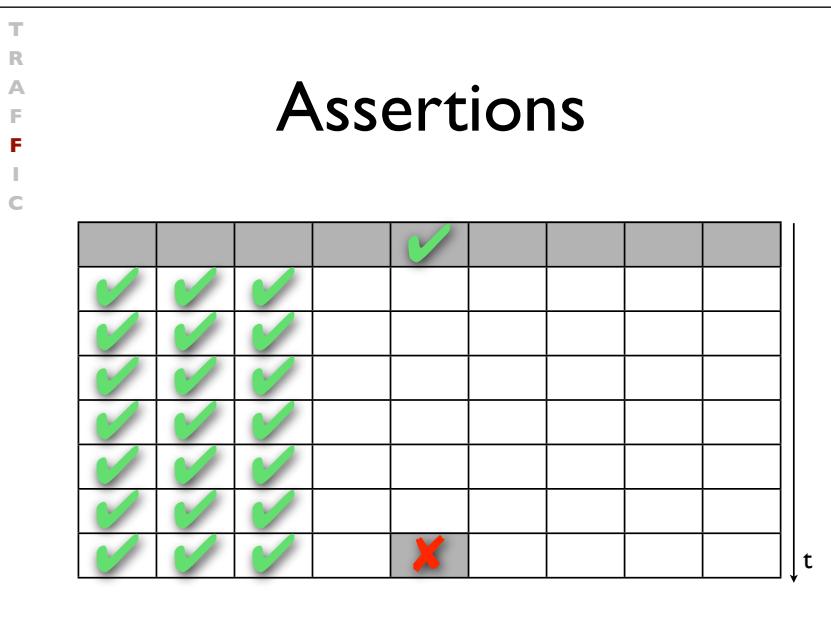

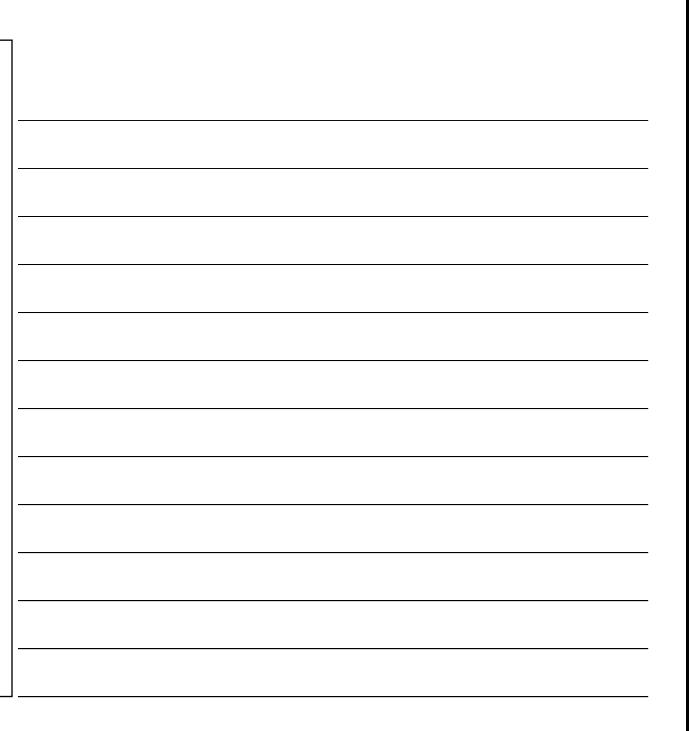

## Focusing

- All possible influences must be checked
- Focusing on most likely candidates

**T R A F F I C**

• Assertions help in finding infections fast

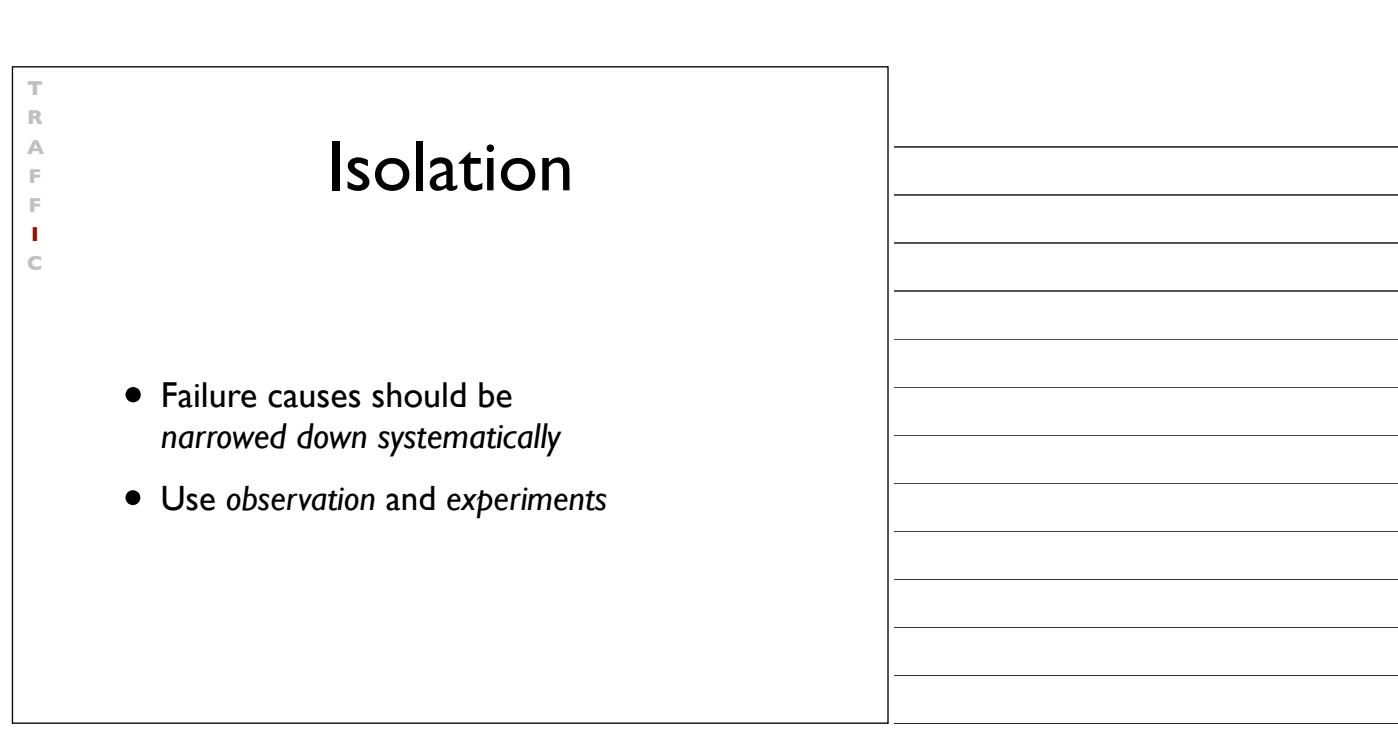

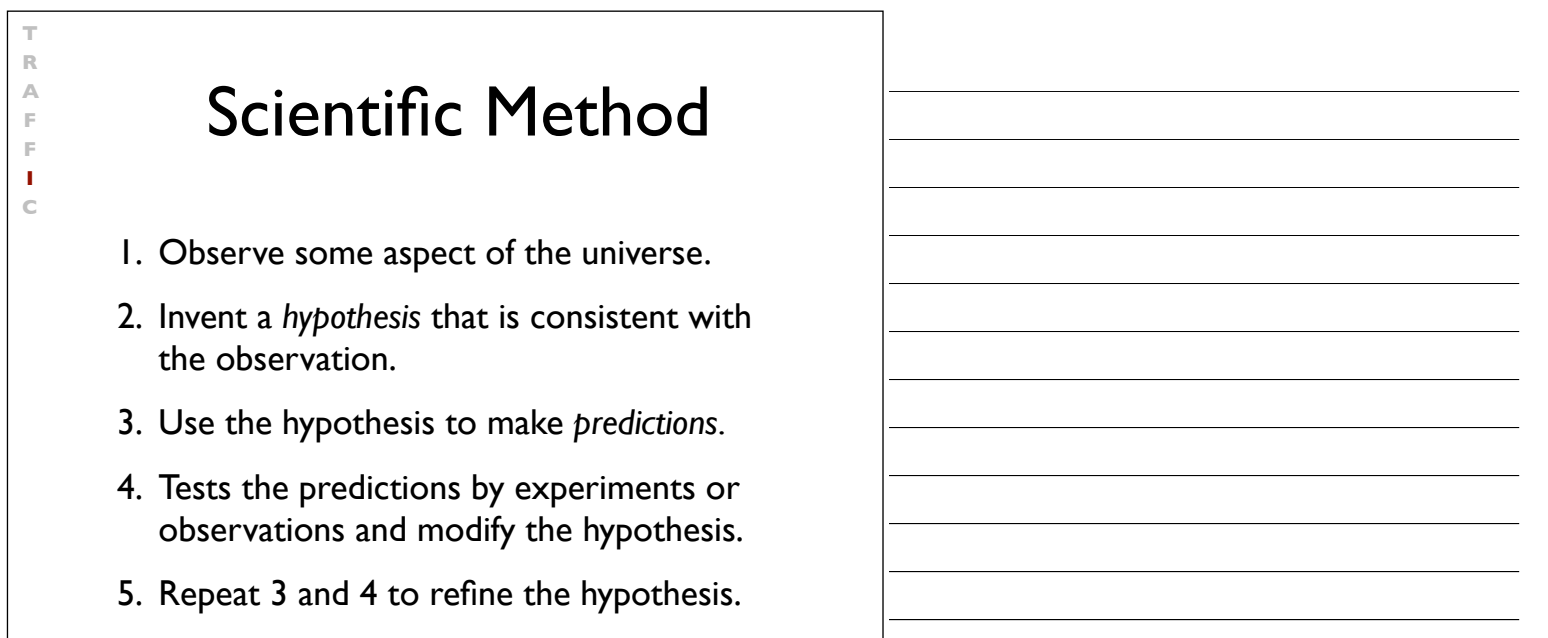

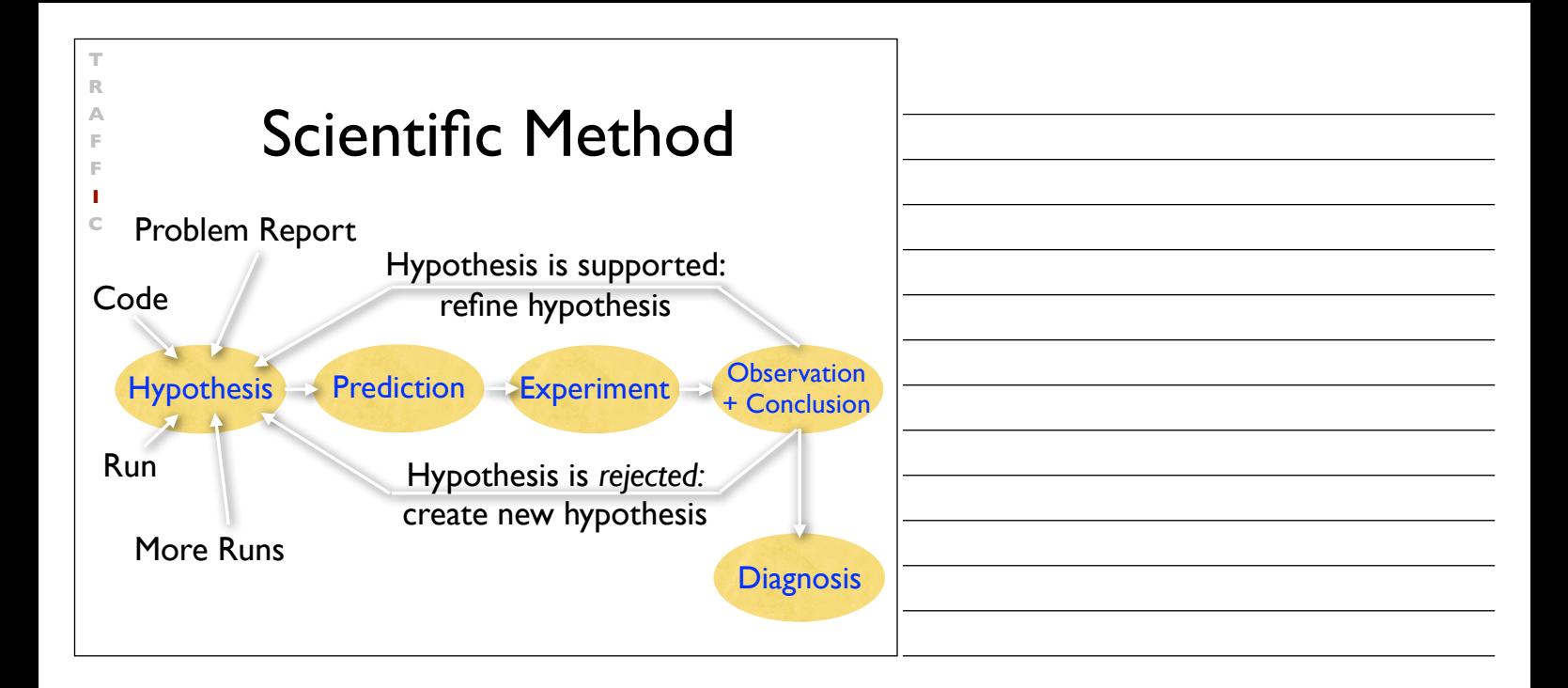

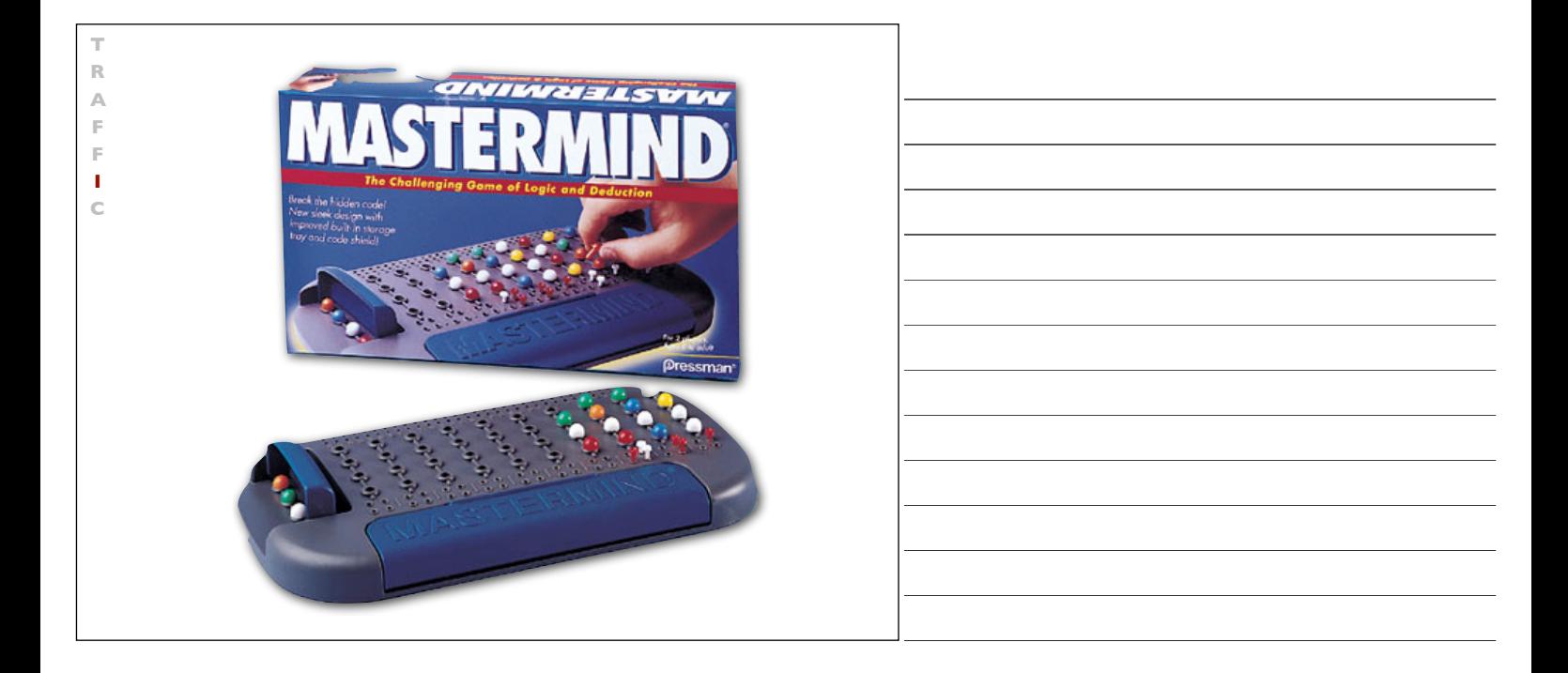

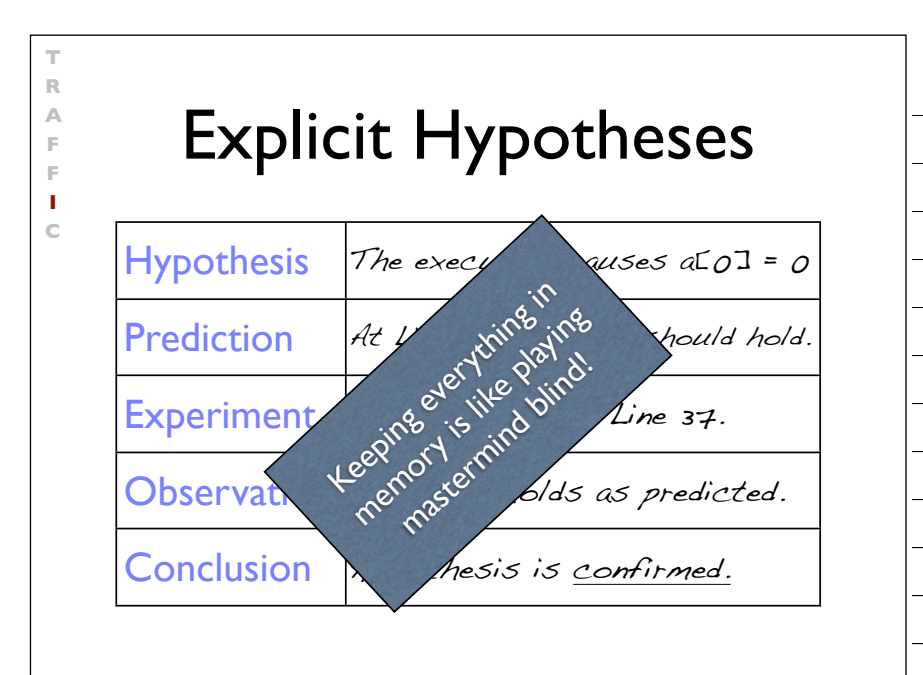

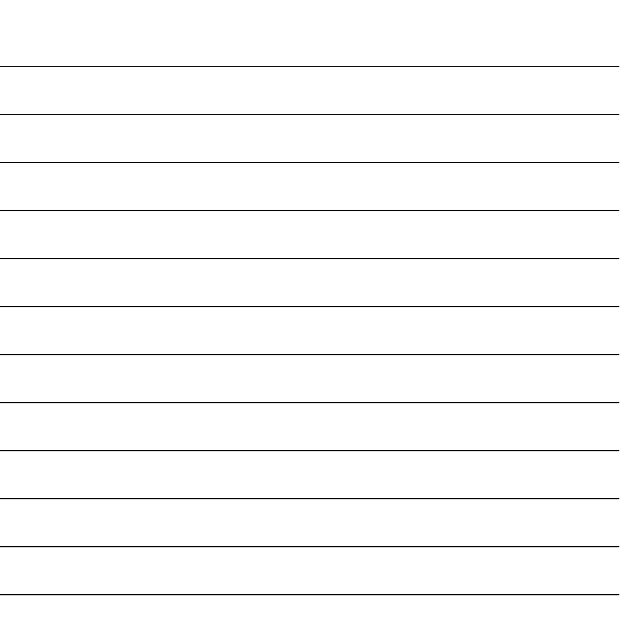

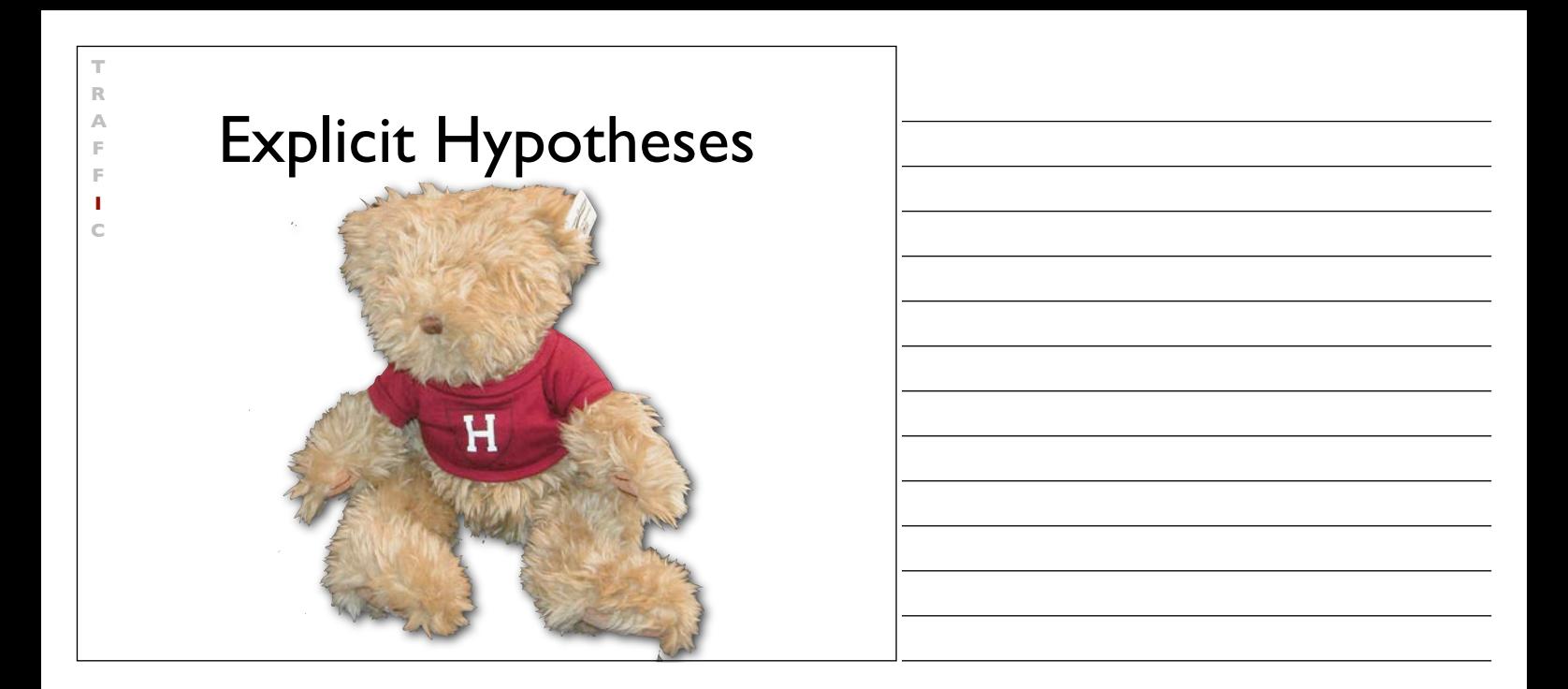

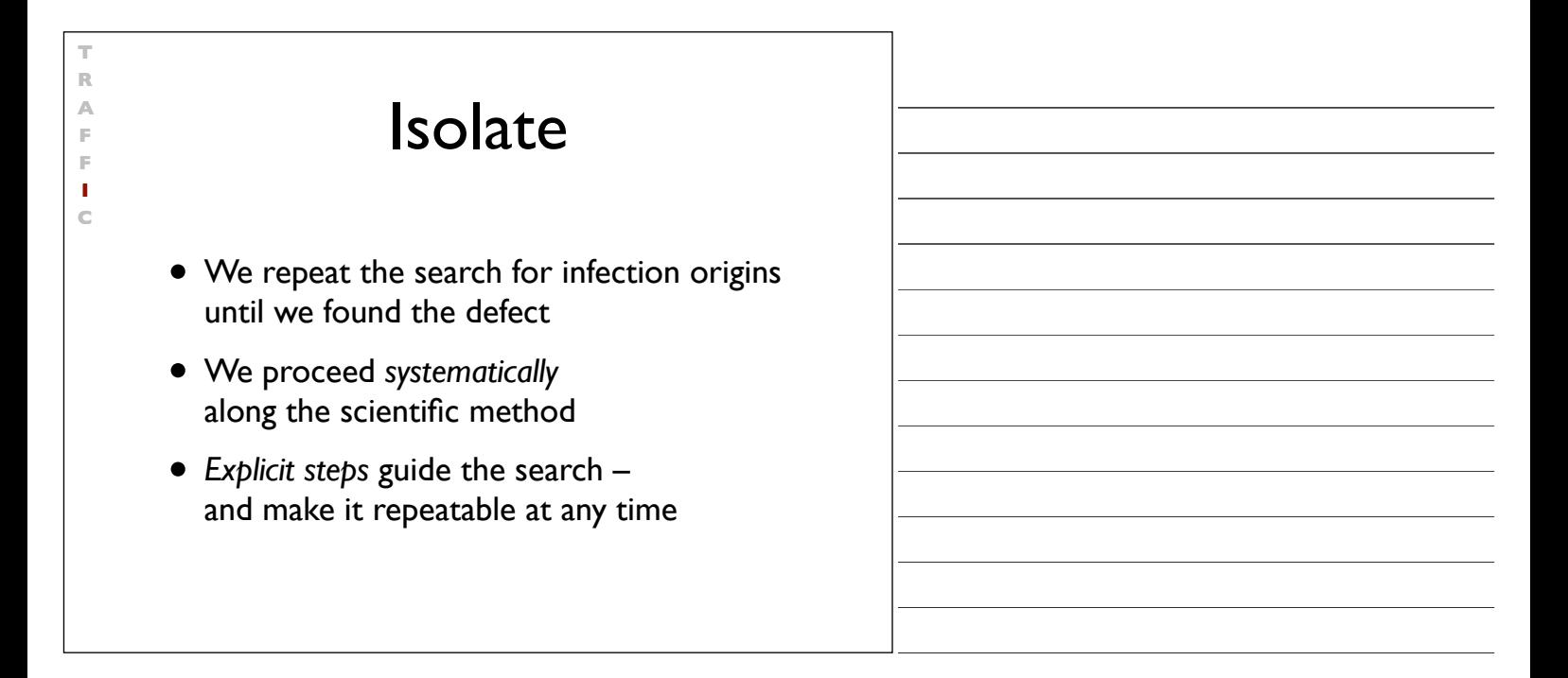

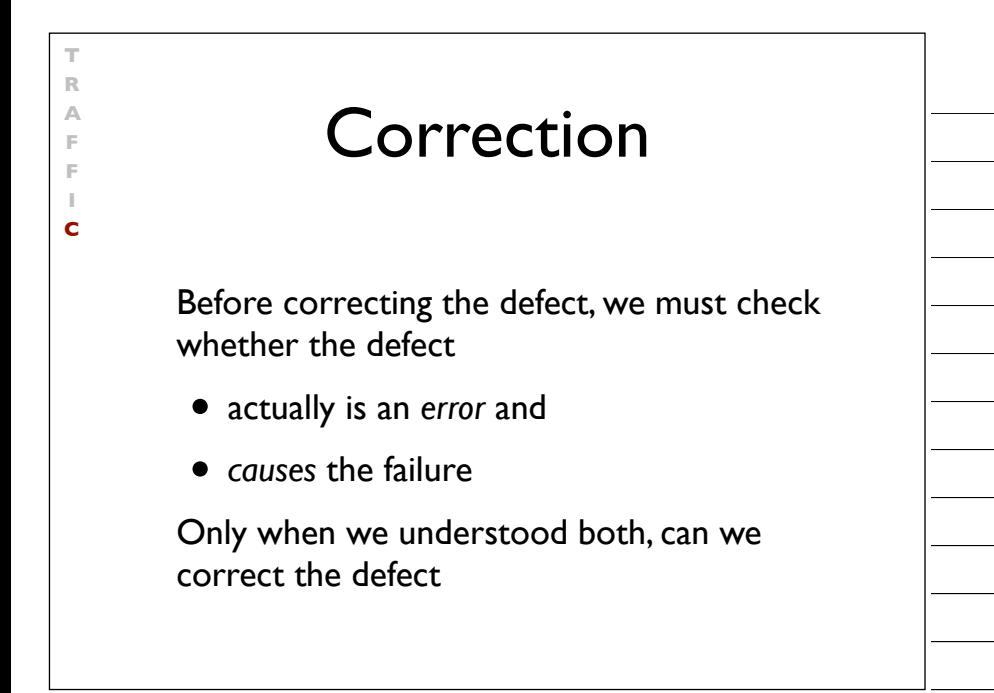

# I NE Debugging<br>
Find the defect by guessing:<br>
• Scatter debugging statements everywh<br>
• Try changing code until something wor<br>
• Don't back up old versions of the code<br>
• Don't bother understanding what the<br>
program should The Devil's Guide to Debugging

Find the defect by guessing:

**TRAFFIC**

 $\mathbf c$ 

 $\mathbb{R}$ 

- Scatter debugging statements everywhere
- Try changing code until something works
- Don't back up old versions of the code
- Don't bother understanding what the program should do

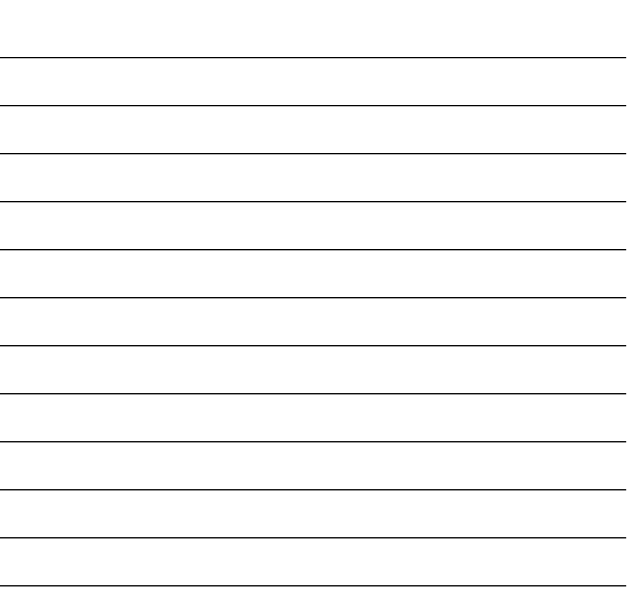

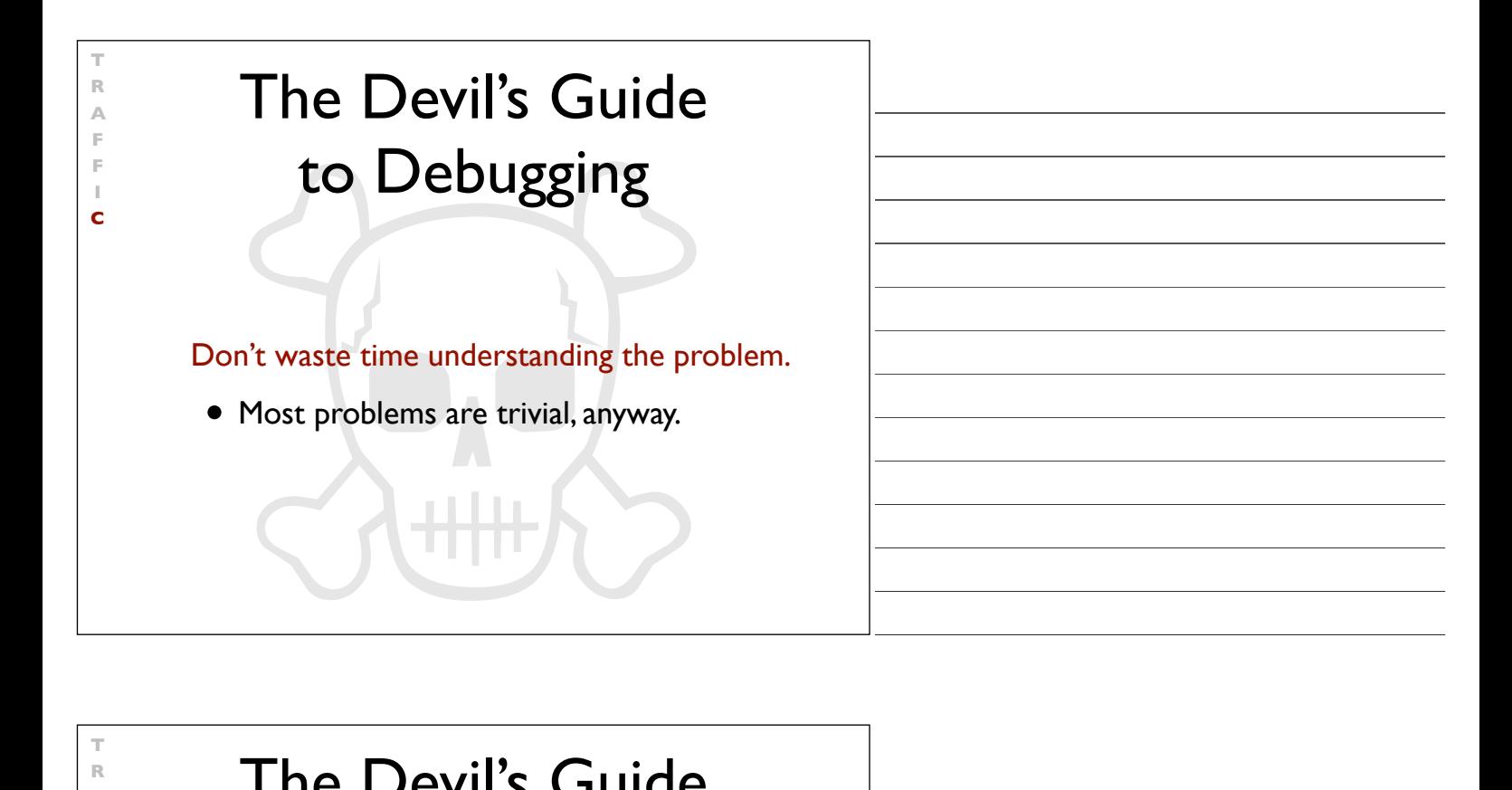

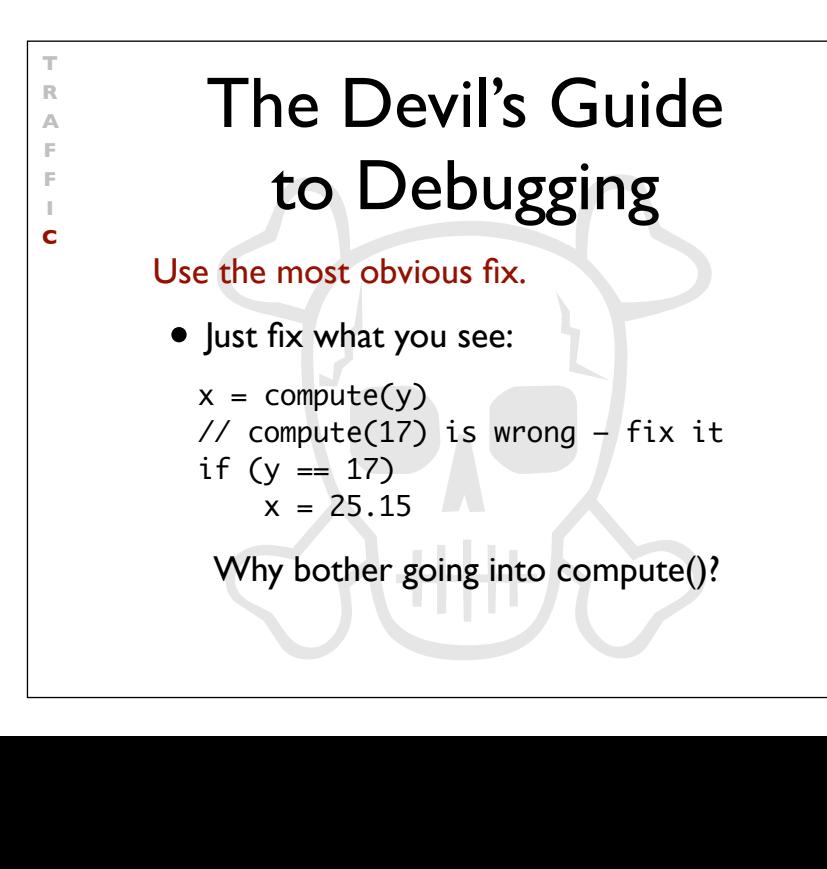

### Successful Correction

**T R A F F I C**

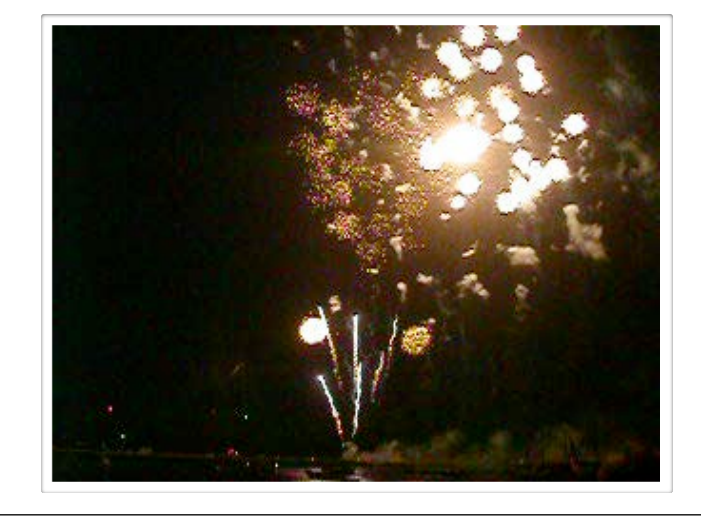

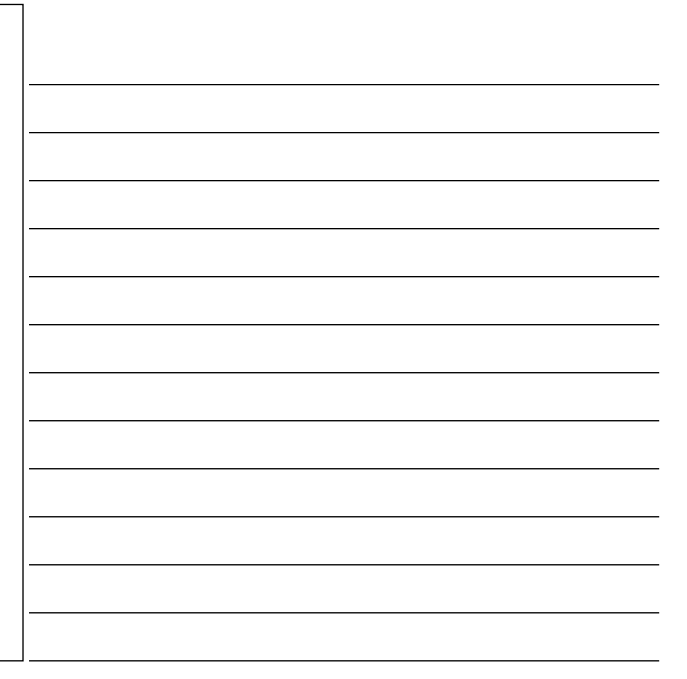

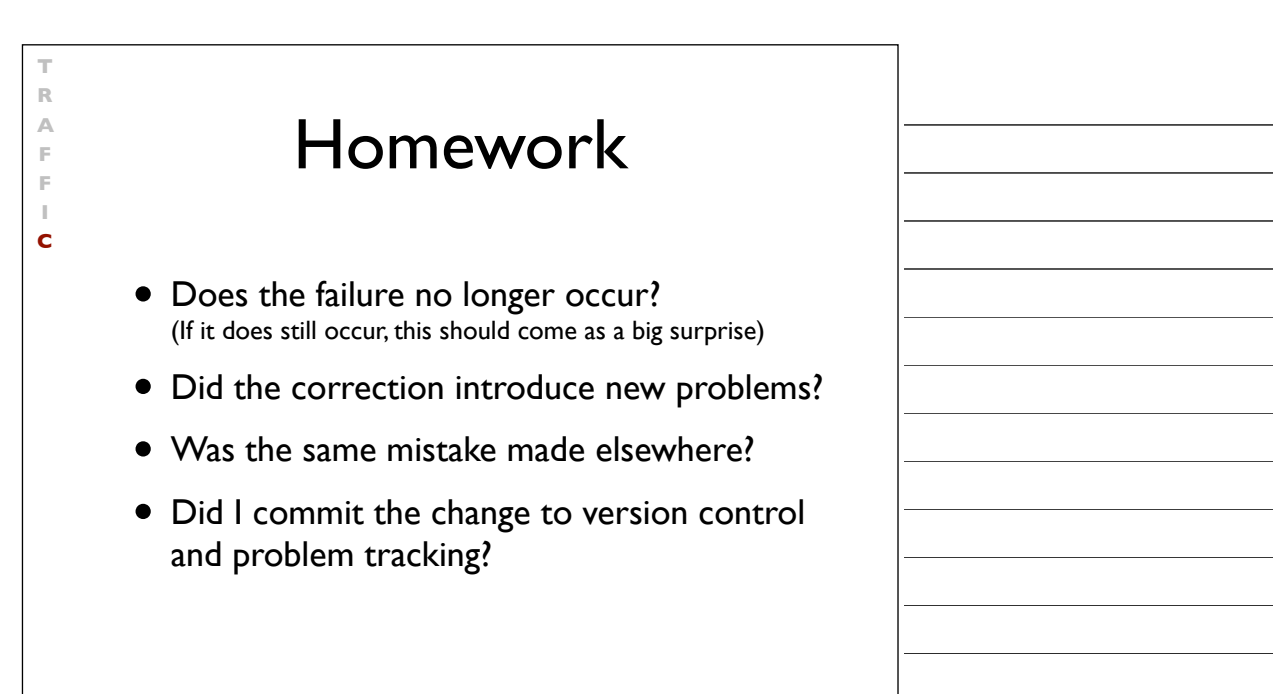

#### The Process **T** rack the problem **R** eproduce **A** utomate **F** ind Origins **F** ocus **I** solate **C** orrect

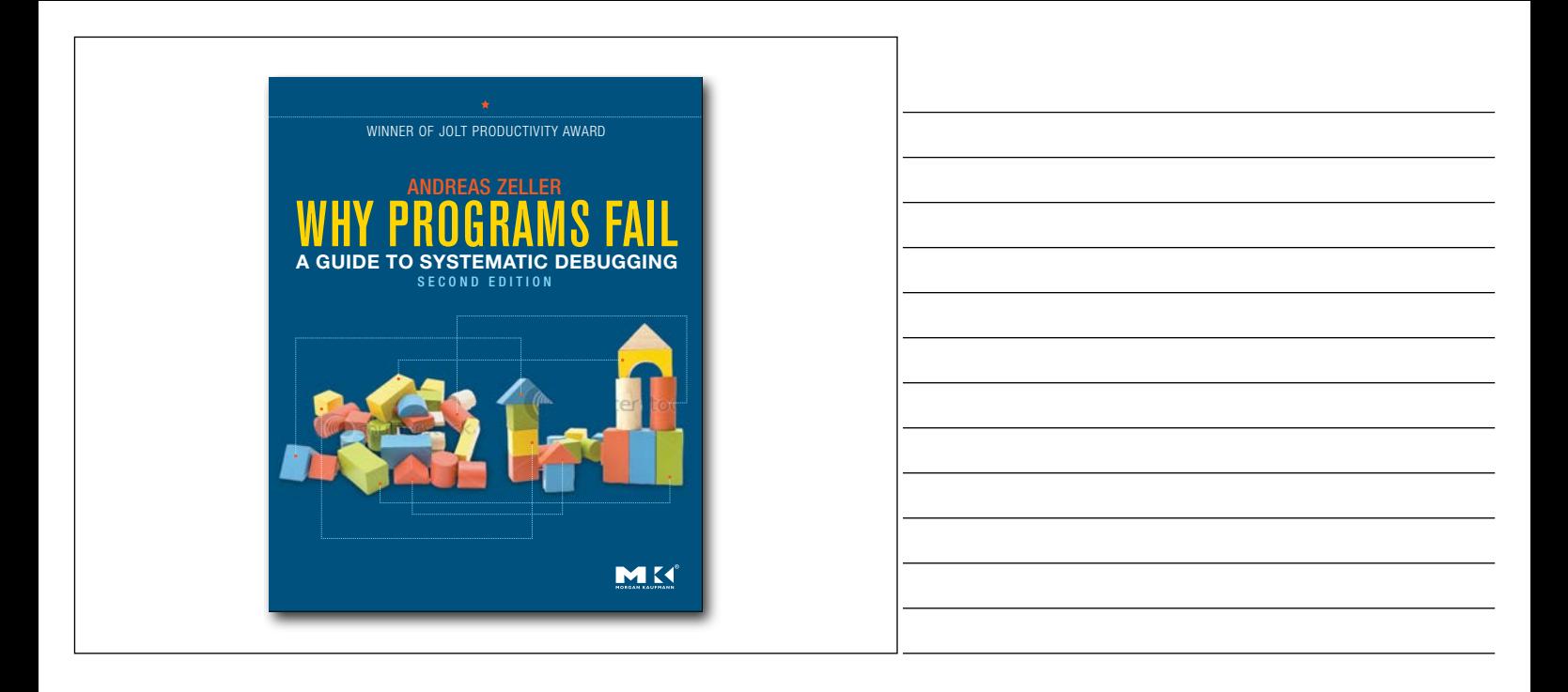

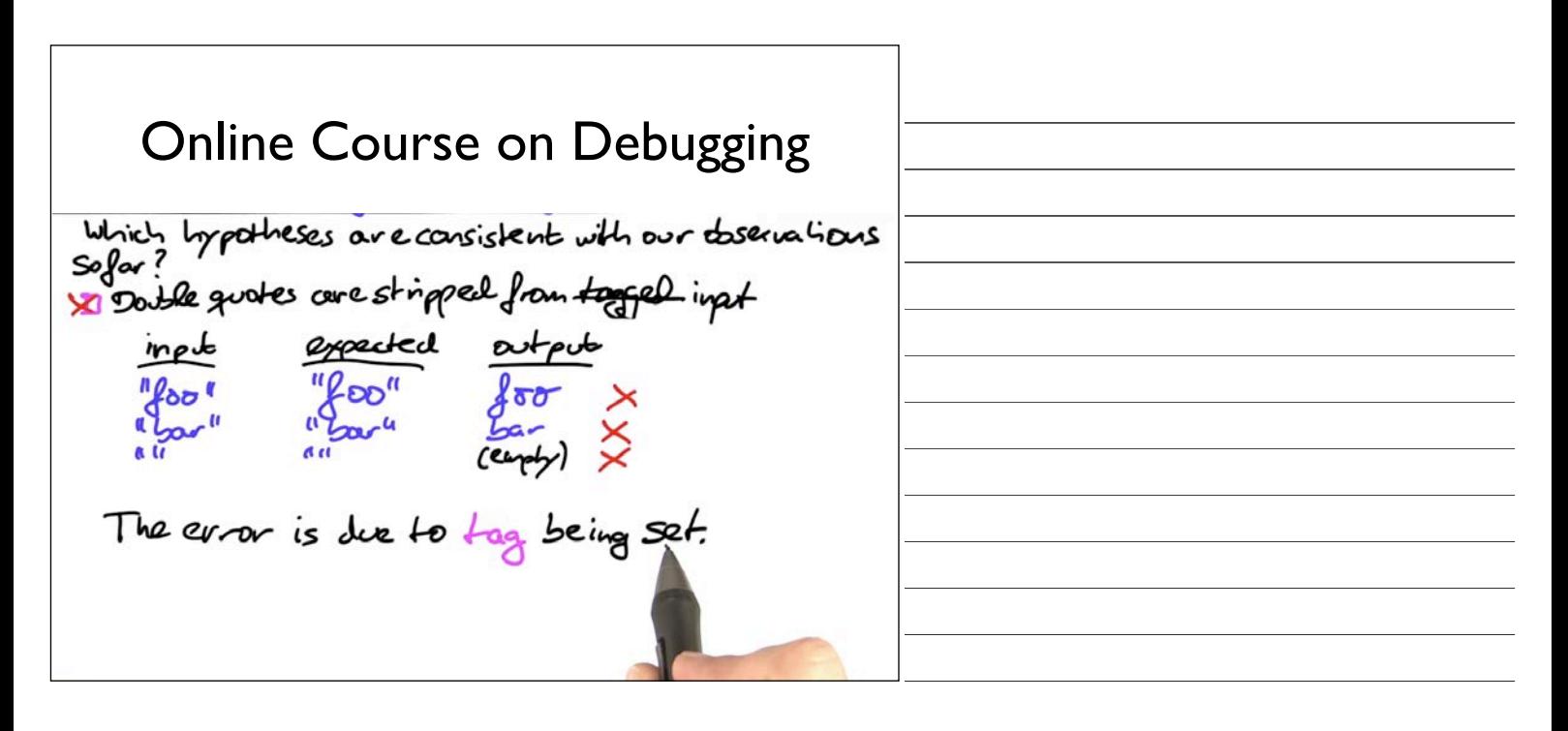

What's in this Course HOW DEBUGGERS WORK AyPOTHESIS - EXPERIMENT-OBSERVATION  $\propto$ 

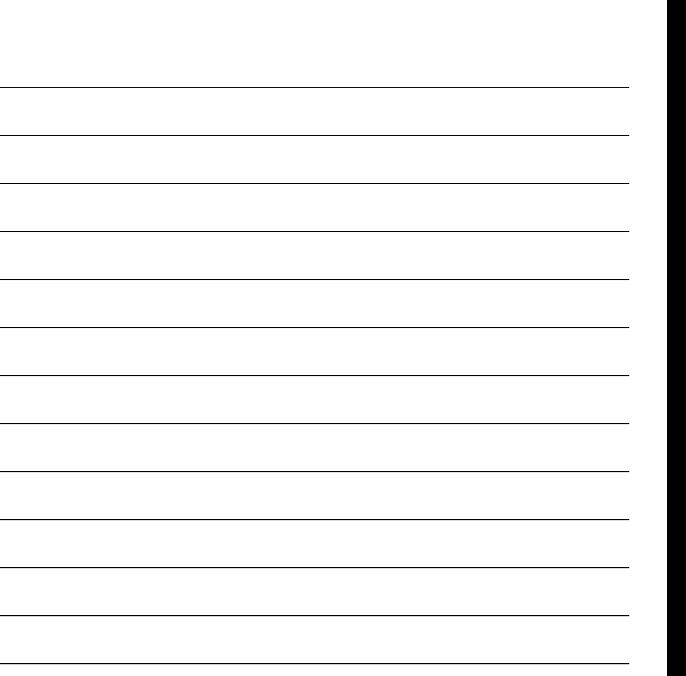

What's in this Course HOW DEBUGGERS WORK ASSERTING EXPECTATIONS assert tree. has No Cycles ()

What's in this Course HOW DEBUGGERS WORK ASSERTING EXPECTATIONS  $\Rightarrow x$ Sitelicy ING FAILURES

What's in this Course HOW DEBUGGERS WORK ASSERTING EXPECTATIONS  $11111$ Sitelify ING FAILURES  $TUL11R$ TRACKING ORIGINS TTICX TILLICO

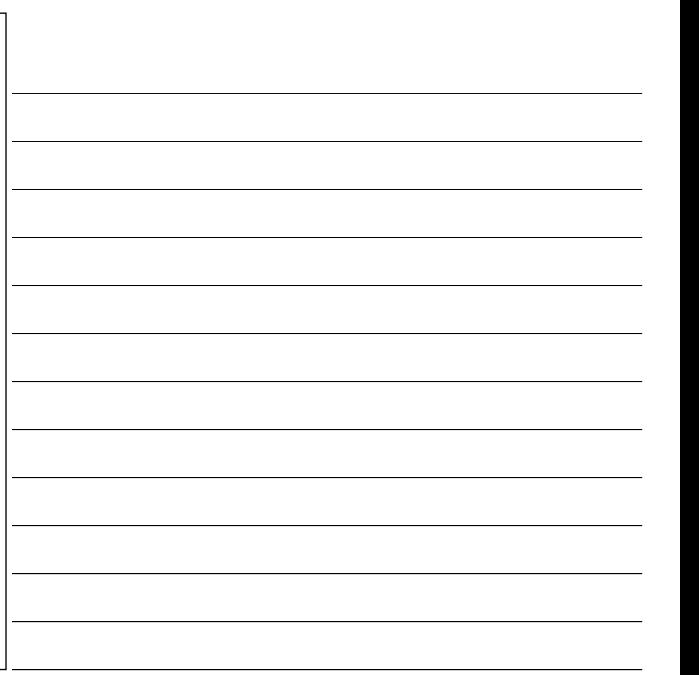

What's in this Course HOW DEBUGGERS WORK ASSERTING EXPECTATIONS Siterify ING FAILURES TRACKING ORIGINS REPRODUCING FAILURES

What's in this Course HOW DEBUGGERS WORK ASSERTING EXPECTATIONS Siterlify ING FAILURES 6603 BUG DR TRACKING ORIGINS REPRODUCING FAILURES LEARNING FROM MISTAKES

What's in this Course HOW DEBUGGERS WORK ASSERTING EXPECTATIONS Sitelify ING FAILURES TRACKING ORIGINS REPRODUCING FAILURES  $\sqrt{2\pi}$ LEARNING FROM MISTAKES

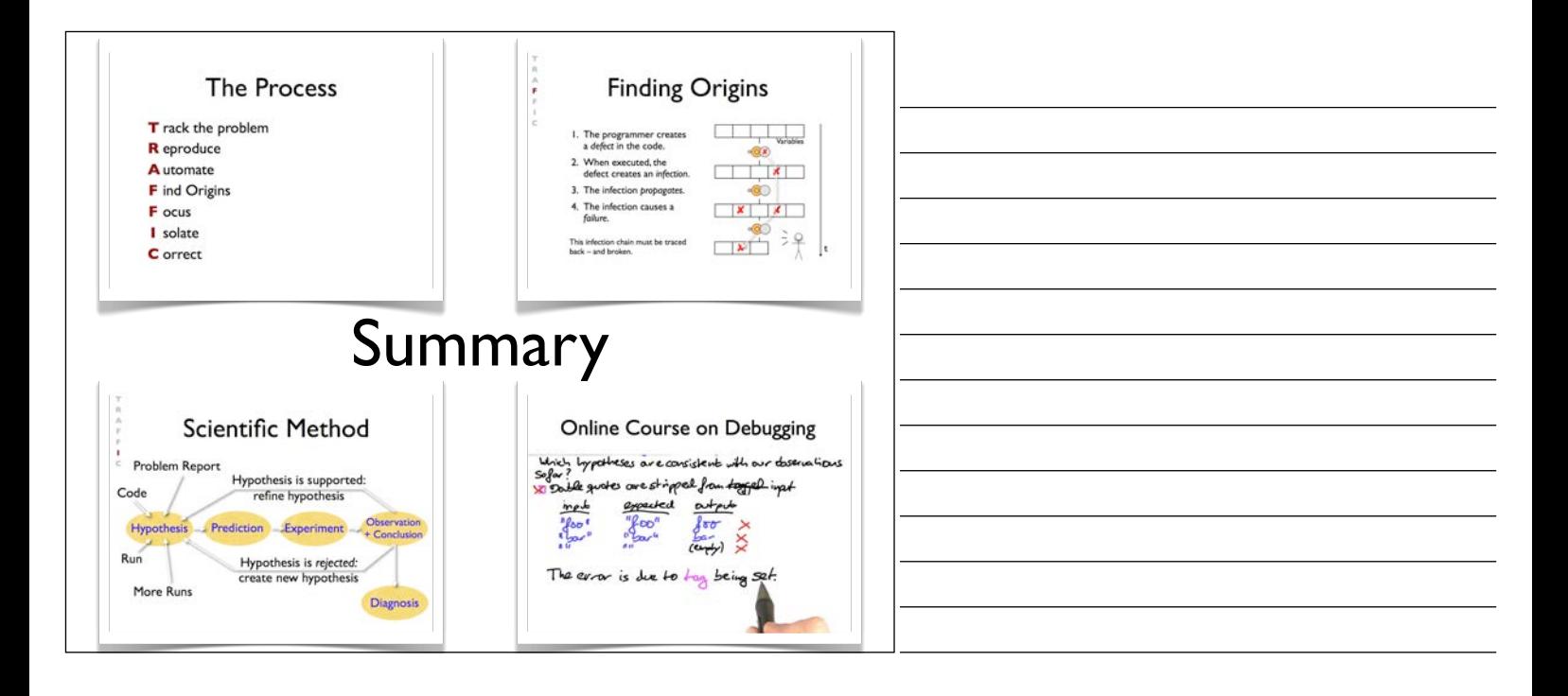